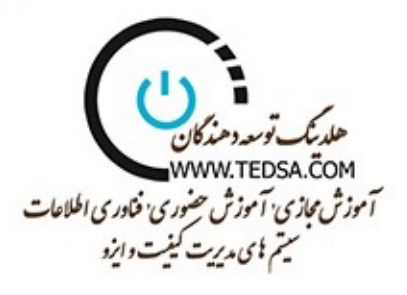

دفترچه راهنمای استاندارد دوره آموزشی :

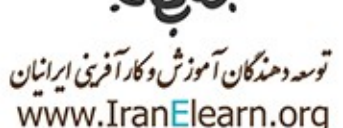

دورہ آموزشی گرافیک کامپیوتری

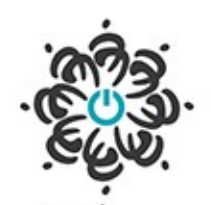

بنیاد آموزش مجازی و اکتترونکی ایرانیان<br>www.lranElearn.com

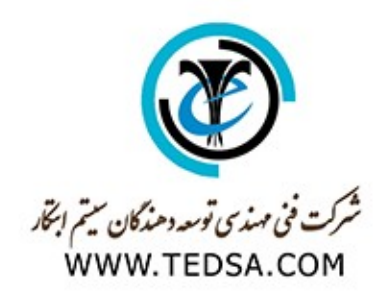

شما میتوانید در این دوره توسط آموزشگاه ما گواهینامه معتبر آموزشی با مهر اداره کل فنی حرفه ای دریافت مایید

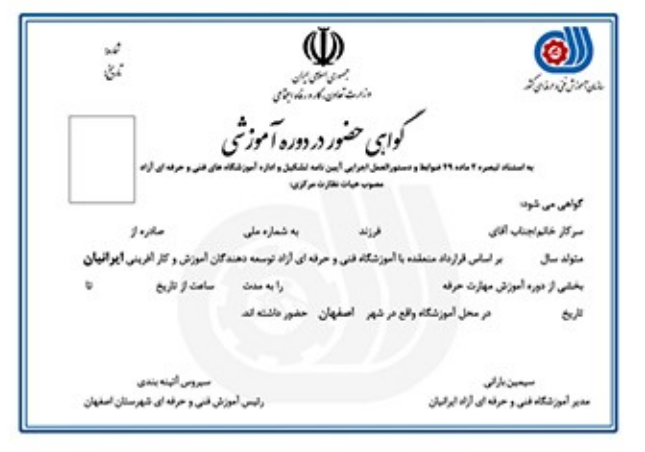

تماس و دریافت مشاوره رایگان پیرامون شرکت در دوره های آموزش حضوری و غیر حضوری و دریافت گواهینامه های ملی و بین المللی معتبر آموزشی - ٩١٩٣۶٠٠٢٥٣ | ٠٩١٩٣۶٠٠٢٥٢ | ٠٩١٣٠٠٠١۶٨٨ | ٠٩٣٣٠٠٩٩٢٨٣ | ٠٩٣٣٠٠٨٨٢٨٢ | ٠٩٣٣٠٠٢٥٣ | ٠٩١٩٣۶٠٠٢٥٣ دارای مایندگی رسمی در کلیه استان های کشور :: مشاهده مایندگان WWW.EBAMA.IR تماس با دفتر مرکزی هلدینگ : ۲۱۲۸۴۲۸۴۰

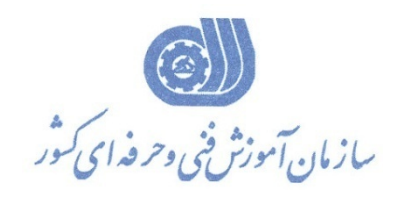

**معاونت پژوهش، برنامهريزي و سنجش مهارت دفتر پژوهش، طرح و برنامهريزي درسي**

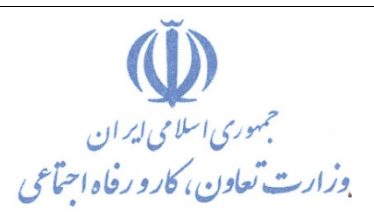

استاندارد آموزش شغل

**كاربر گرافيك رايانه اي** 

# **Corel Drawبا**

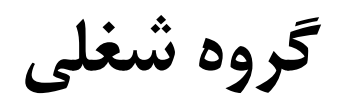

# **فناوري اطلاعات**

### **كد ملي آموزش شغل**

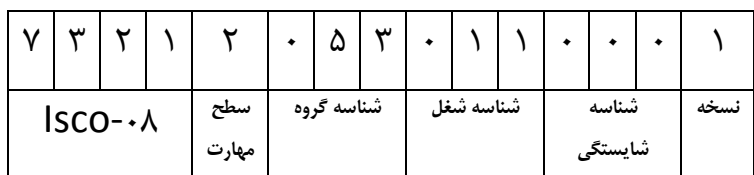

**تاريخ تدوين استاندارد : 1396/5/21** 

**نظارت بر تدوين محتوا و تصويب استاندارد : دفتر پژوهش، طرح و برنامهريزي درسي**

**كد ملي شناسايي آموزش شغل: 7 3 2 1 2 0 5 3 0 1 1 0 0 0 1**

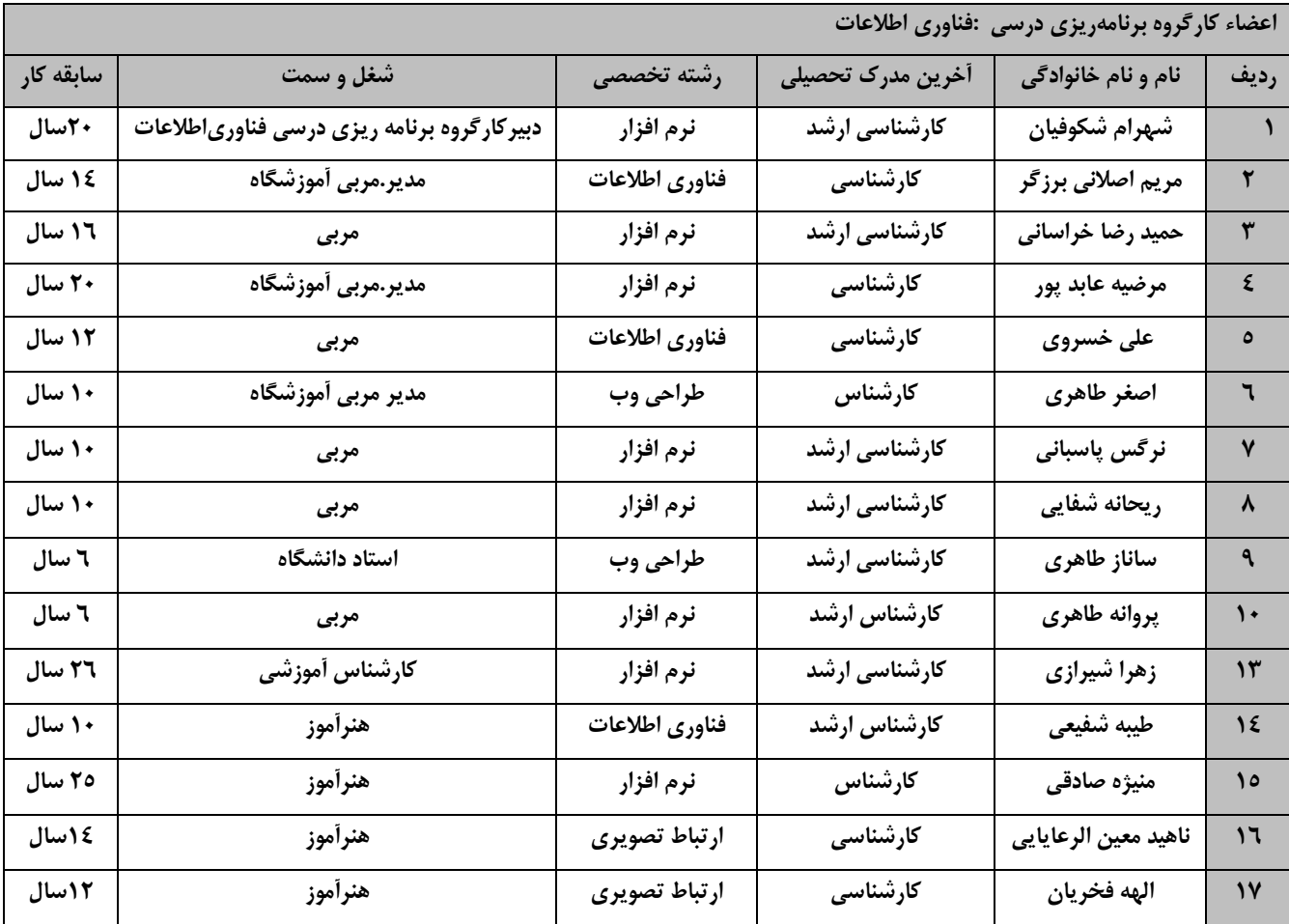

**فرآيند بازنگري استانداردهاي آموزش :**

**طي جلسه اي كه در تاريخ 1396/5/8 با حضور اعضاي كارگروه برنامه ريزي درسي فنـاوري اطلاعـات برگـزار گرديـد اسـتاندارد آموزش كارور DRAW COREL با كد 216640531090001 بررسي و تحت عنوان شغل كاربر گرافيك رايانه اي باDraw Corel با كد 732120530110001 مورد تائيد قرار گرفت .** 

**كليه حقوق مادي و معنوي اين استاندارد متعلق به سازمان آموزش فني و حرفهاي كشور بوده و هرگونه سوء استفاده مادي و معنوي از آن موجب پيگرد قانوني است.**

> **آدرس: دفتر پژوهش، طرح و برنامهريزي درسي تهران، خيابان آزادي، نبش خيابان خوش جنوبي، سازمان آموزش فني و حرفهاي كشور دورنگار 66583658 تلفن 66583628 rpc@irantvto.ir : الكترونيكي آدرس**

### **تعاريف :**

**استاندارد شغل :** 

مشخصات شايستگيها و توانمنديهاي مورد نياز براي عملكرد مـوثر در محـيط كـار را گوينـد در بعضـي از مـوارد اسـتاندارد حرفـه اي نيـز گفتـه مي شود.

#### **استاندارد آموزش :**

نقشهي يادگيري براي رسيدن به شايستگيهاي موجود در استاندارد شغل.

#### **نام يك شغل :**

به مجموعهاي از وظايف و توانمنديهاي خاص كه از يك شخص در سطح مورد نظر انتظار ميرود اطلاق ميشود.

#### **شرح شغل :**

بيانيهاي شامل مهمترين عناصر يك شغل از قبيل جايگاه يا عنوان شغل، كارها ارتباط شغل با مشاغل ديگـر در يـك حـوزه شـغلي، مسـئوليت هـا، شرايط كاري و استاندارد عملكرد مورد نياز شغل.

#### **طول دوره آموزش :**

حداقل زمان و جلسات مورد نياز براي رسيدن به يك استاندارد آموزشي.

#### **ويژگي كارآموز ورودي :**

حداقل شايستگيها و تواناييهايي كه از يك كارآموز در هنگام ورود به دوره آموزش انتظار ميرود.

#### **كارورزي:**

كارورزي صرفا در مشاغلي است كه بعد از آموزش نظري يا همگام با آن آموزش عملي به صورت محدود يا با ماكت صورت ميگيرد و ضرورت دارد كه در آن مشاغل خاص محيط واقعي براي مدتي تعريف شده تجربه شود.(مانند آموزش يك شايستگي كه فرد در محل آموزش به صورت تئوريـك با استفاده از عكس ميآموزد و ضرورت دارد مدتي در يك مكان واقعي آموزش عملي ببيند و شامل بسياري از مشاغل نميگردد.) **ارزشيابي :** 

## فرآيند جمعآوري شواهد و قضاوت در مورد آنكه يك شايستگي بدست آمده است يا خير، كه شامل سه بخش عملي، كتبي عملي و اخلاق حرفـه اي خواهد بود.

#### **صلاحيت حرفهاي مربيان :**

حداقل توانمنديهاي آموزشي و حرفهاي كه از مربيان دوره آموزش استاندارد انتظار ميرود.

#### **شايستگي :**

توانايي انجام كار در محيطها و شرايط گوناگون به طور موثر و كارا برابر استاندارد.

#### **دانش :**

حداقل مجموعهاي از معلومات نظري و توانمنديهاي ذهني لازم براي رسيدن به يك شايستگي يا توانايي كه ميتوانـد شـامل علـوم پايه(رياضـي ، فيزيك، شيمي، زيست شناسي)، تكنولوژي و زبان فني باشد.

#### **مهارت :**

حداقل هماهنگي بين ذهن و جسم براي رسيدن به يك توانمندي يا شايستگي. معمولاً به مهارتهاي عملي ارجاع ميشود.

#### **نگرش :**

مجموعهاي از رفتارهاي عاطفي كه براي شايستگي در يك كار مورد نياز است و شامل مهارتهاي غير فني و اخلاق حرفهاي ميباشد.

#### **ايمني :**

مواردي است كه عدم يا انجام ندادن صحيح آن موجب بروز حوادث و خطرات در محيط كار ميشود.

#### **توجهات زيست محيطي :**

ملاحظاتي است كه در هر شغل بايد رعايت و عمل شود كه كمترين آسيب به محيط زيست وارد گردد.

**نام استاندارد آموزش شغل :** 

كاربر گرافيك رايانه اي با Draw Corel

**شرح استاندارد آموزش شغل :**

كاربر گرافيك رايانه اي با Draw Corel از مشاغل حوزه فناوري اطلاعات محسوب مي شود .از شايستگي هاي اين شغل كار با امور اوليه نرم افزار draw corel ،كار با ابزار هاي draw corel،مديريت اشياء draw corel،رنگ آميزي موضوعات در draw corel،نگارش متن در draw corel،كار با effectها،كار با جداول،كار با تصاوير Bitmap،مديريت و تنظيمات چاپ،توليد پروژه ،راهبري طرح كسب و كار براي كاربر گرافيك رايانه اي با Corel Draw ميتوان نام برد اين شغل با مشاغل مدير طراحي، مهندس تجزيه و تحليل ، طراحي گرافيك و طراحي چند رسانه اي در ارتباط است.

**ويژگي هاي كارآموز ورودي :** 

**حداقل ميزان تحصيلات : پايان دوره راهنمايي( پايان دوره متوسطه اول) حداقل توانايي جسمي و ذهني : سلامت كامل جسماني و رواني**

**مهارت هاي پيش نياز : كاربر ICDL**

**طول دوره آموزش**

**طول دوره آموزش : 200 ساعت**

**زمان آموزش نظري : 52 ساعت**

**زمان آموزش عملي : 148 ساعت**

**زمان كاروزي : ساعت**

**زمان پروژه : ساعت**

**بودجه ارزشيابي (به درصد)**

**-كتبي : %25**

**-عملي : %65**

**اخلاق حرفه اي : %10**

**صلاحيت هاي حرفه اي مربيان-**

حداقل تحصيلات : كارشناس رشته كامپيوتر يا گرافيك

حداقل 2سال سابقه اجرايي و يا 4 سال سابقه مرتبط با نرم افزارDraw Corel

يا دارا بودن گواهينامه مربي چند رسانه اي گرافيك دو بعدي با كد استاندارد: 232040530010001

**تعريف دقيق استاندارد ( اصطلاحي):**

نرمافزاري كاملاً حرفهاي براي طراحي گرافيكي است. شما با استفاده از اين نرمافزار ميتوانيد وكتور را طراحي كنيد يا به صورت كاملا حرفه اي صفحه بندي را انجام دهيد. طراحي چند بعدي و ابزاري مسيريابي اين نرمافزار براي طراحي بسيار كارآمد هستند. قابليتهاي ويرايش عكس اين نرمافزار و ابزار طراحي وبسايت آن در نوع خود بي نظير ميباشند. با استفاده از Suite Graphics CorelDRAW و امكانات منحصر به فرد آن براي ويرايش تصاوير و كار با فونتها، ابزار حرفهاي طراحي گرافيكي و طراحي سايت آن ميتوانيد خلاقيت خود را درزمينه، طراحي افزايش دهيد.

*<sup>U</sup>***اصطلاح انگليسي استاندارد ( و اصطلاحات مشابه جهاني ):**

Computer graphic user with Corel Draw

*<sup>U</sup>***٭ مهمترين استانداردها و رشتههاي مرتبط با اين استاندارد :**  كليه استانداردهاي مرتبط با web كليه استانداردهاي مرتبط با گرافيك كامپيوتري كليه استانداردهاي مرتبط با ديجيتال كليه استانداردهاي مرتبط با توليد محتوا كليه استانداردهاي مرتبط با چند رسانه اي

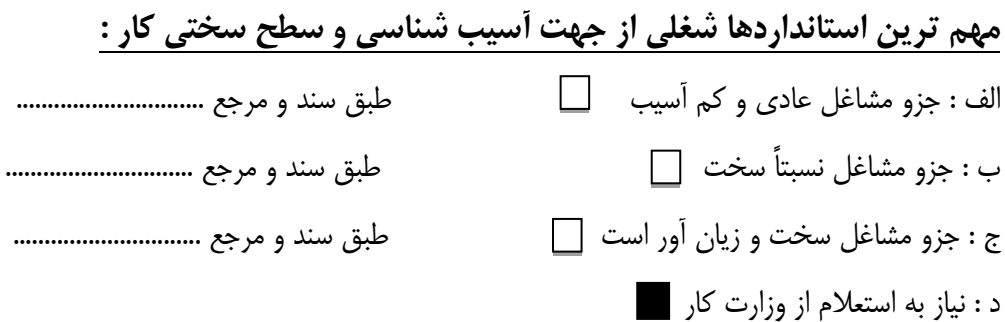

**استاندارد آموزش شغل** 

**- شايستگي** 

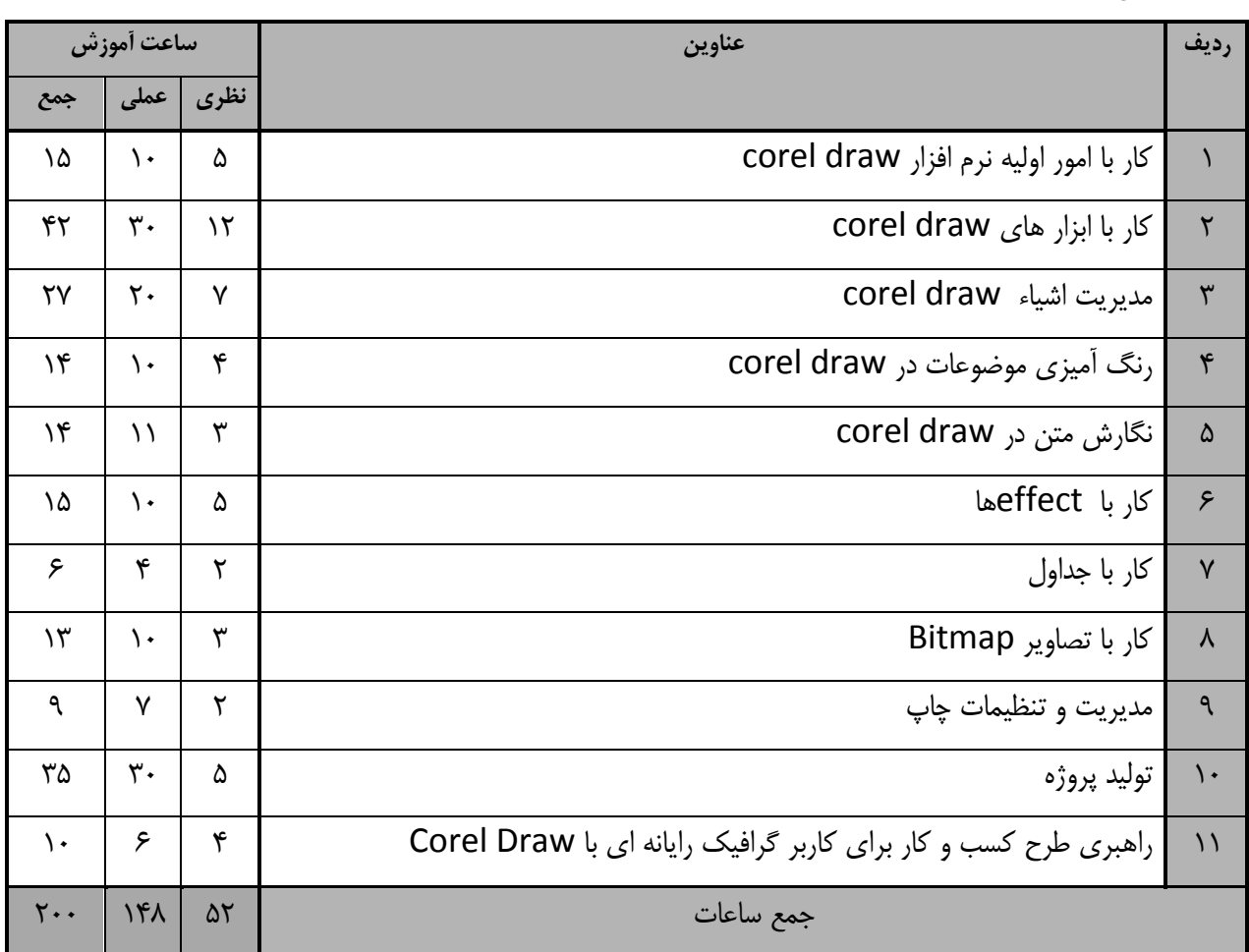

استاندارد آموزش

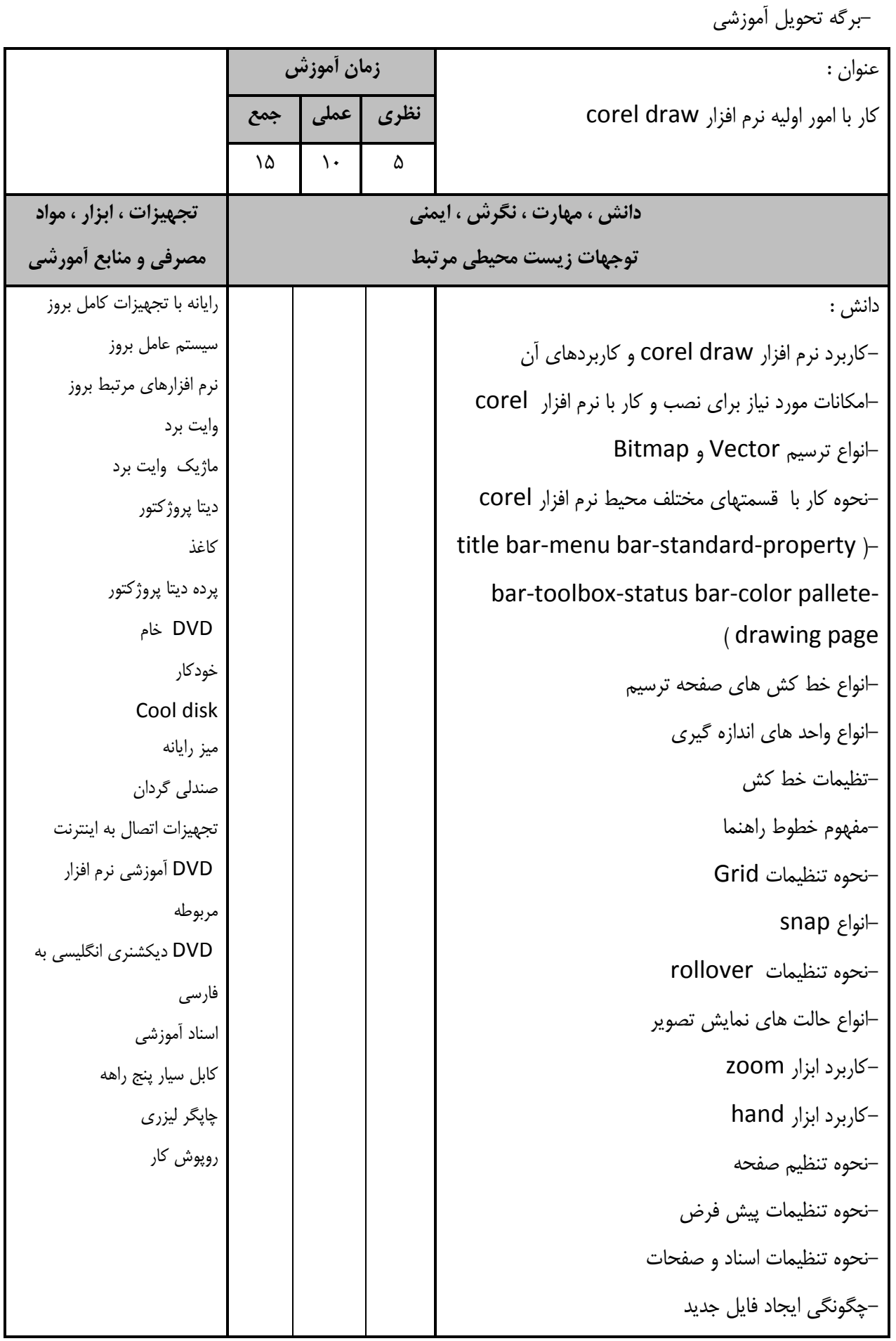

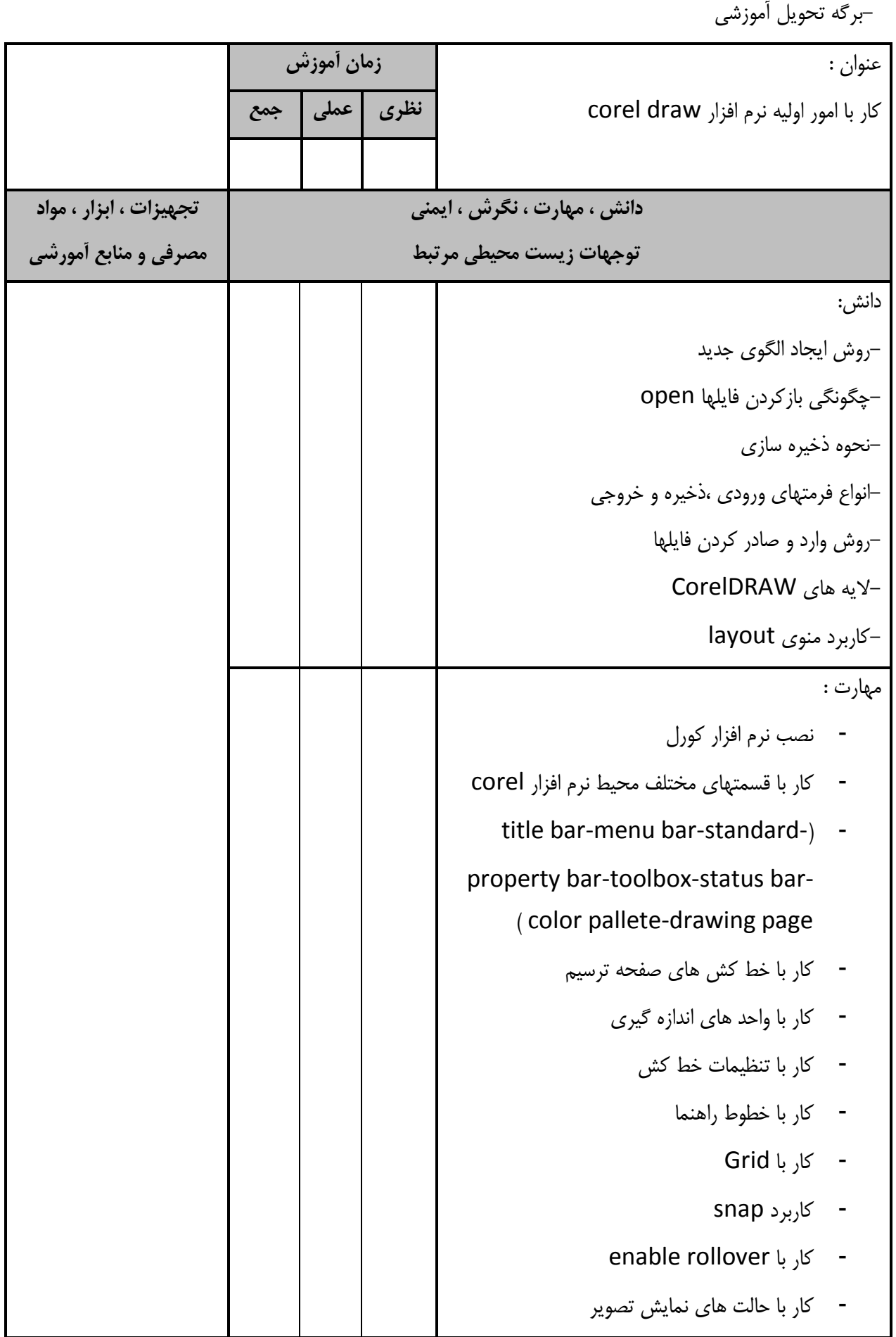

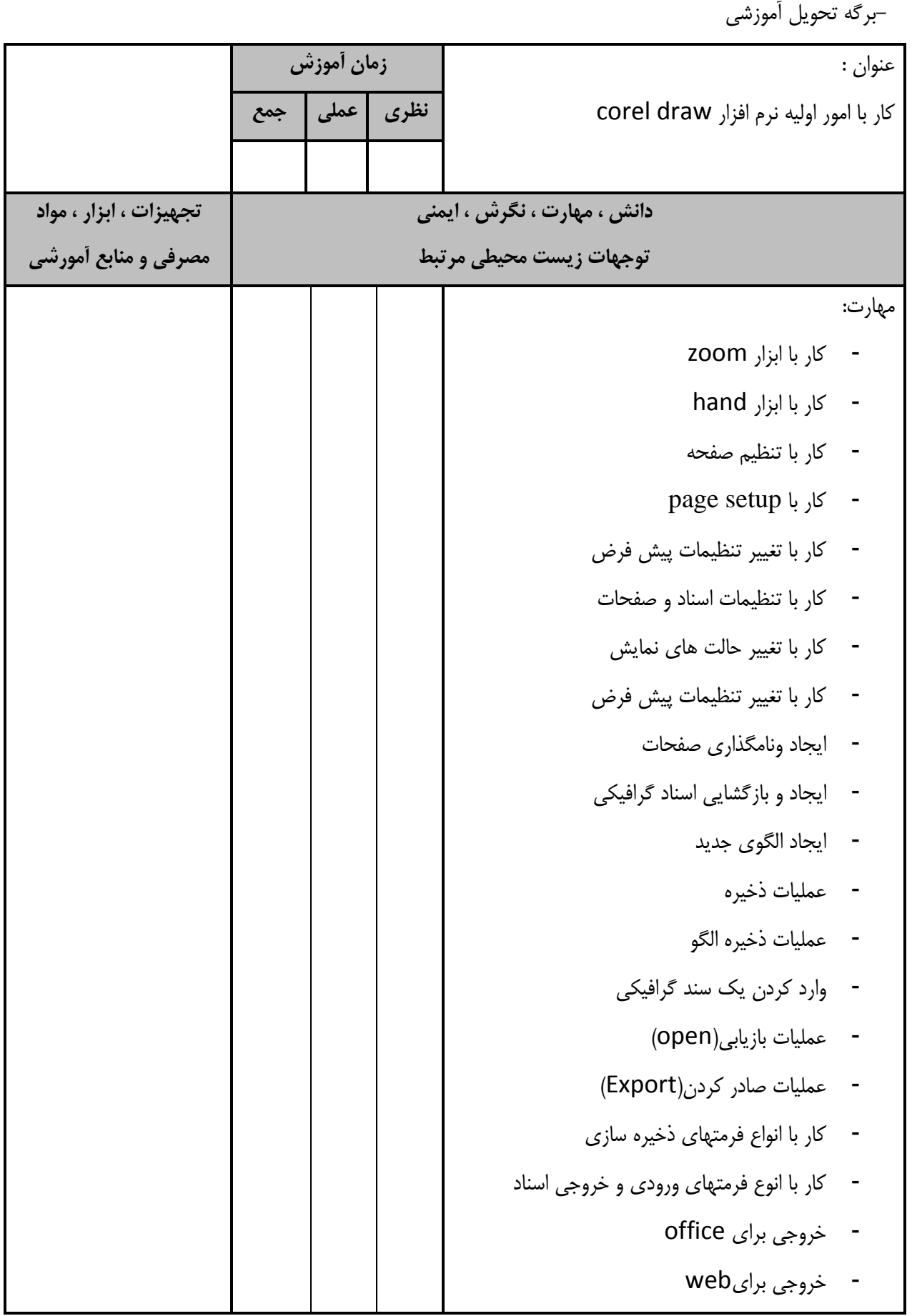

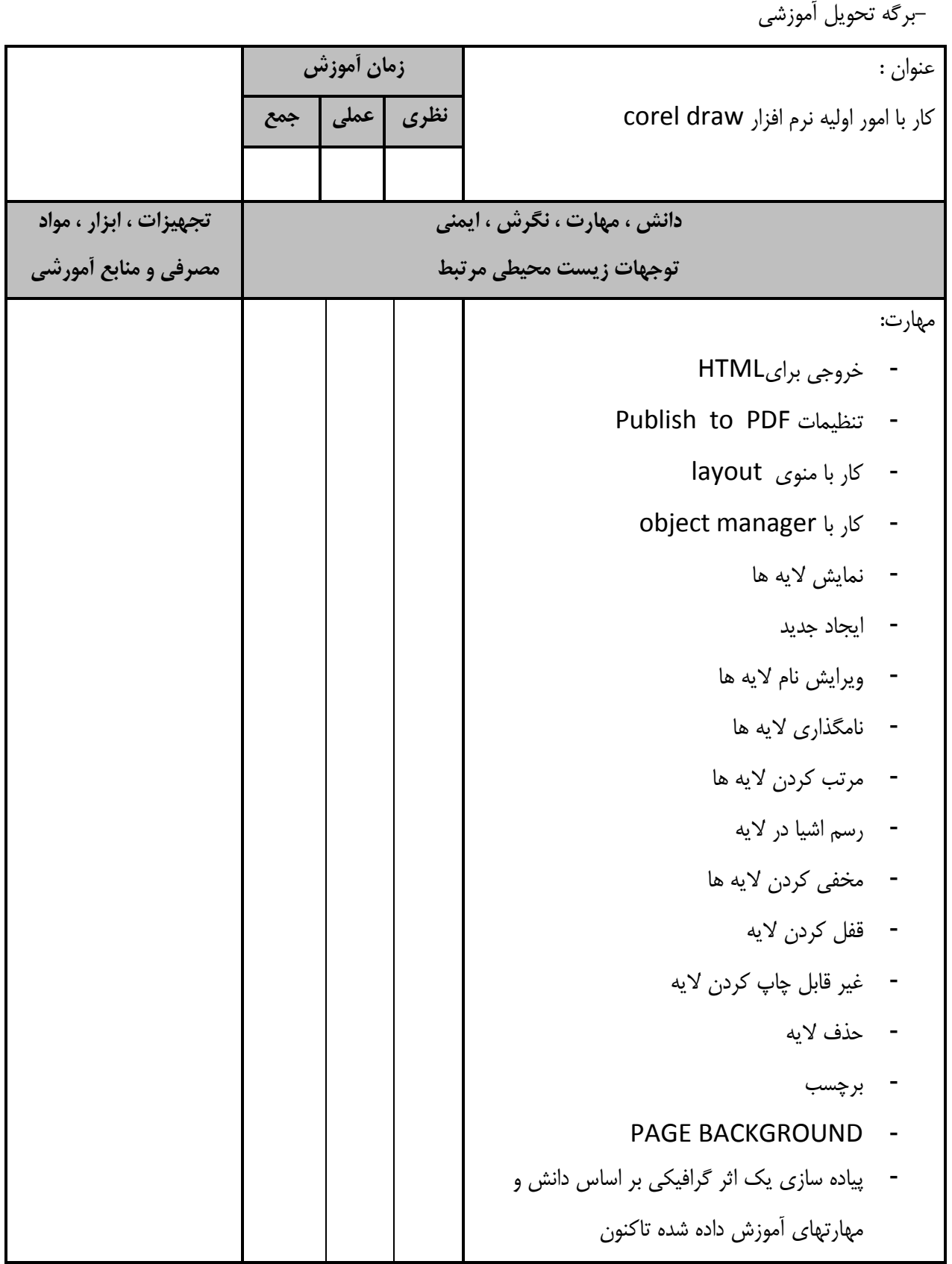

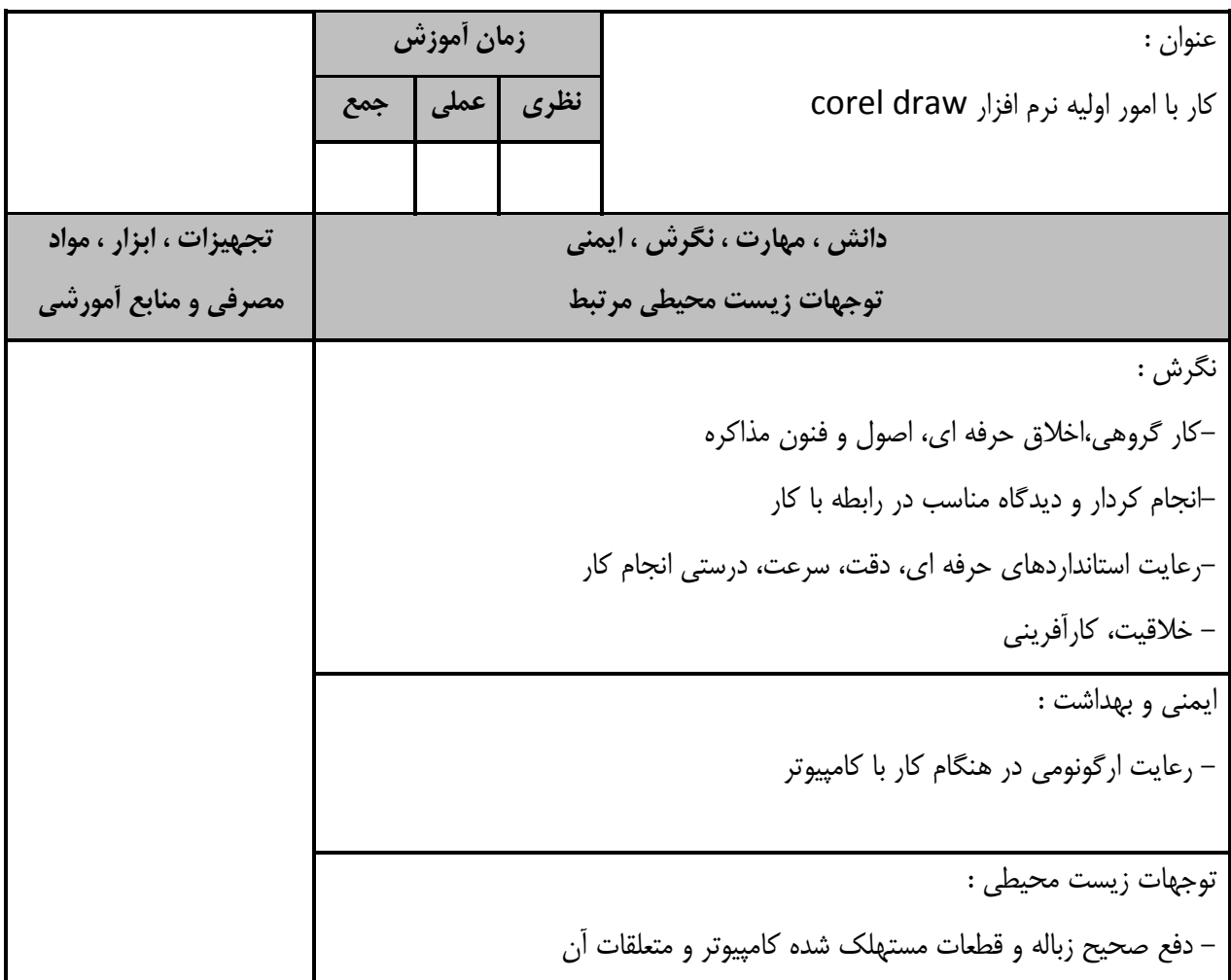

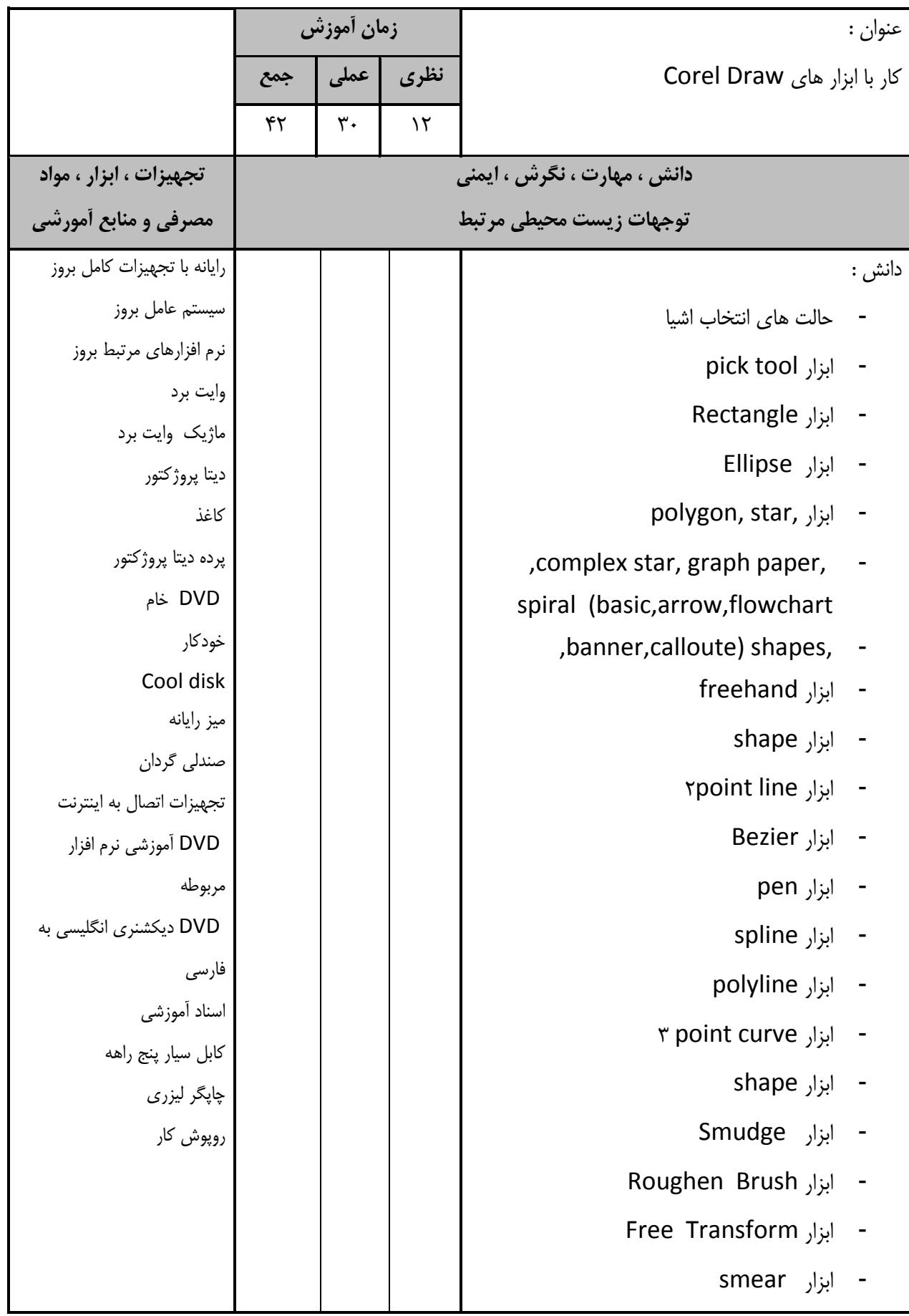

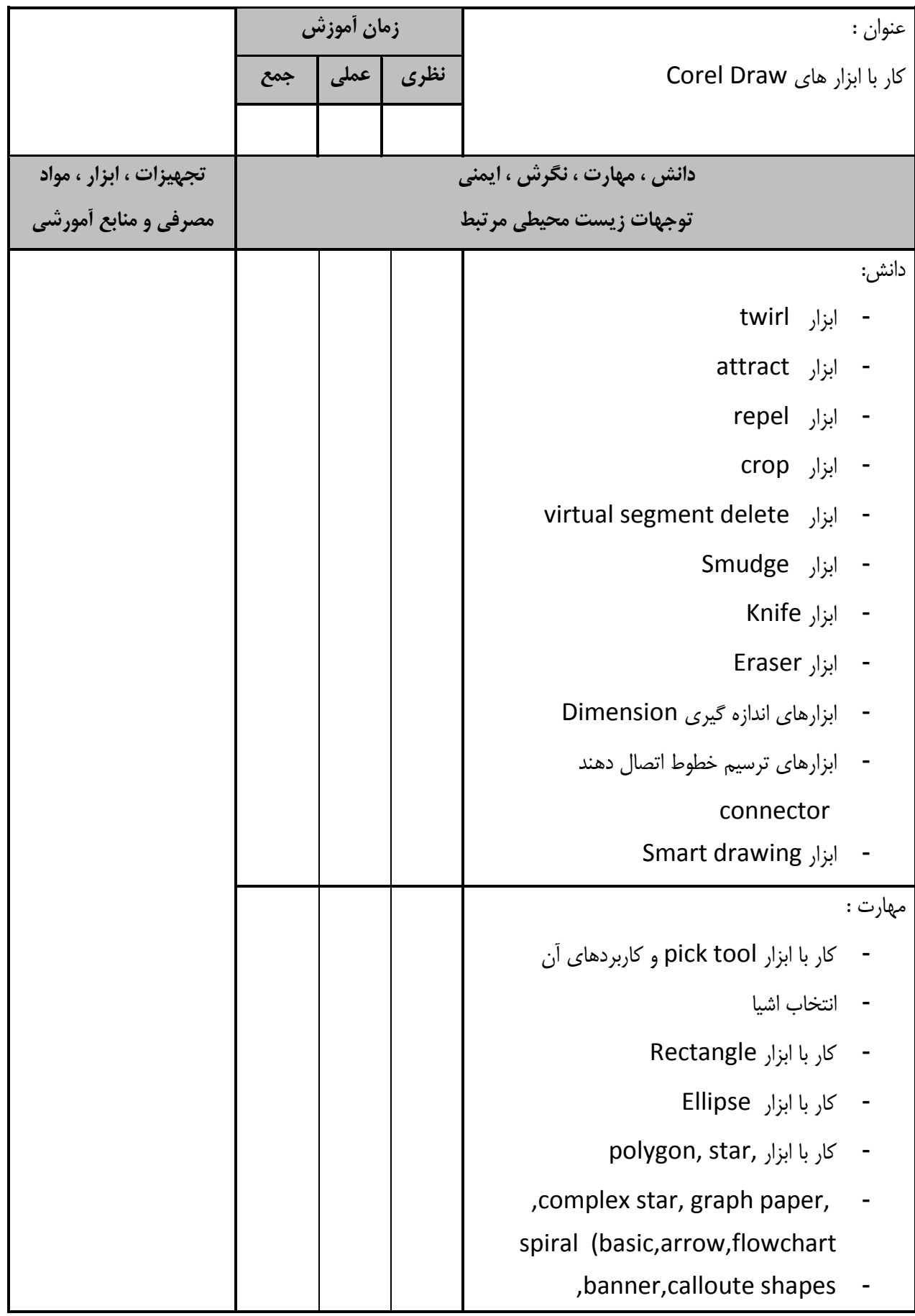

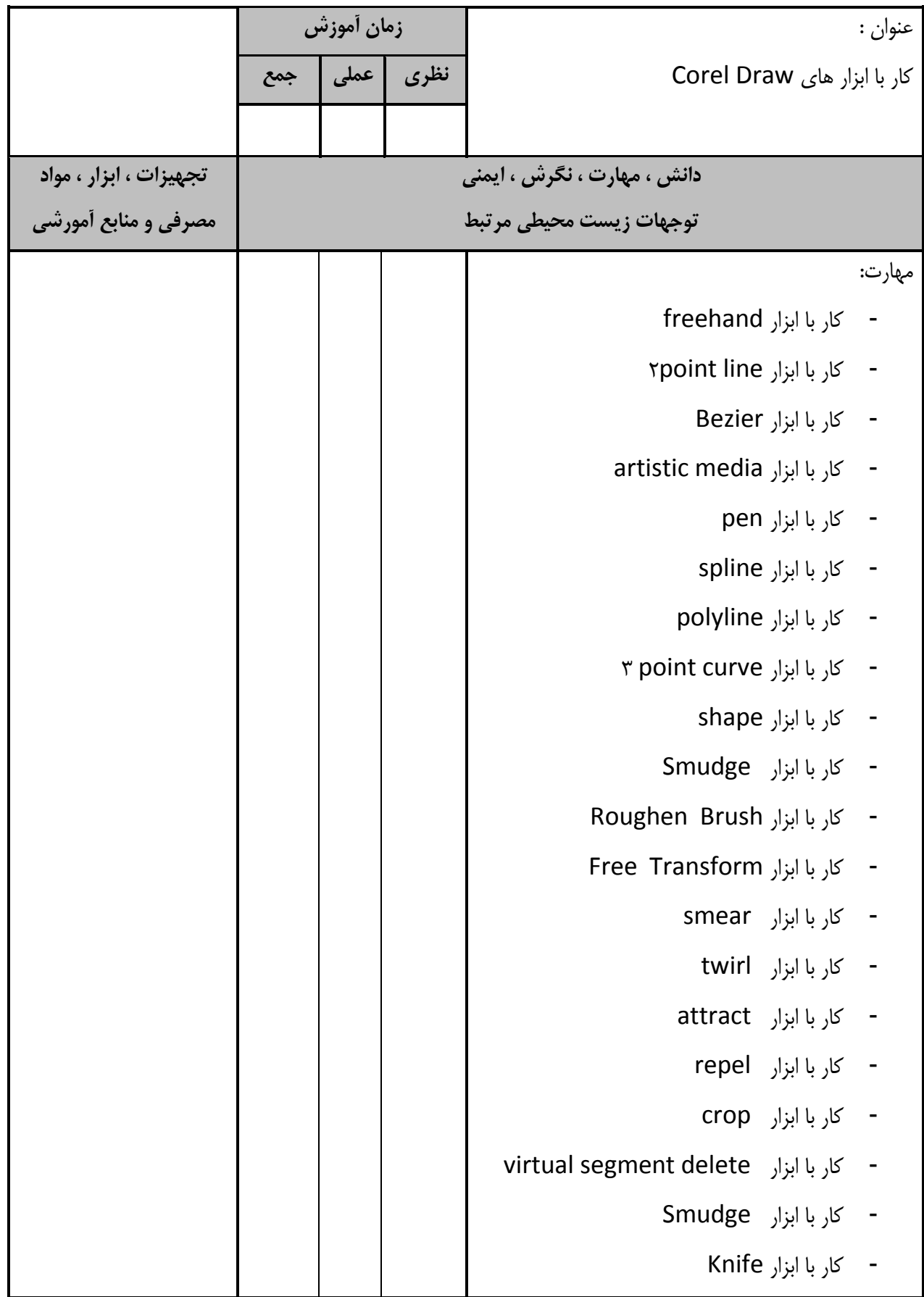

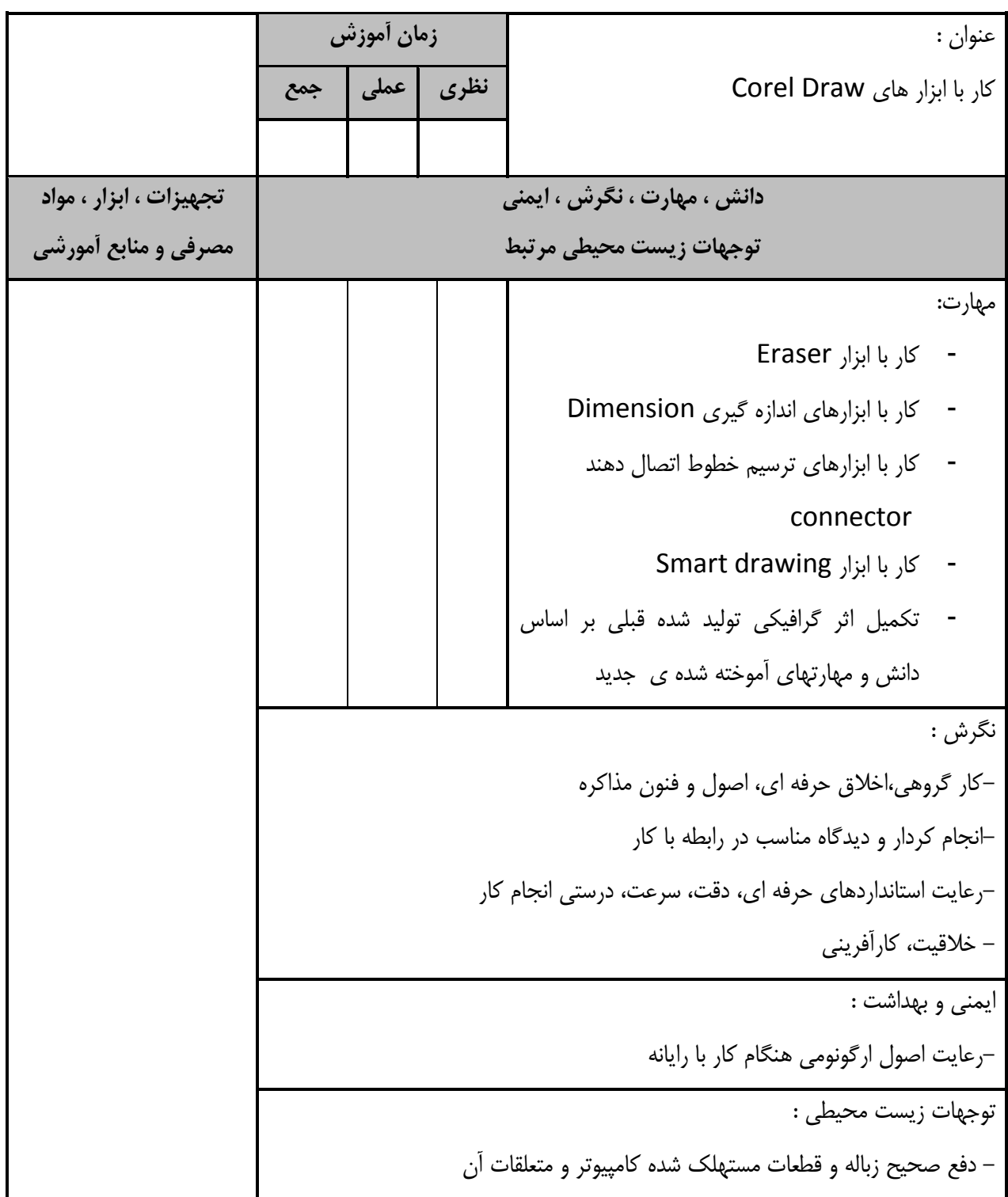

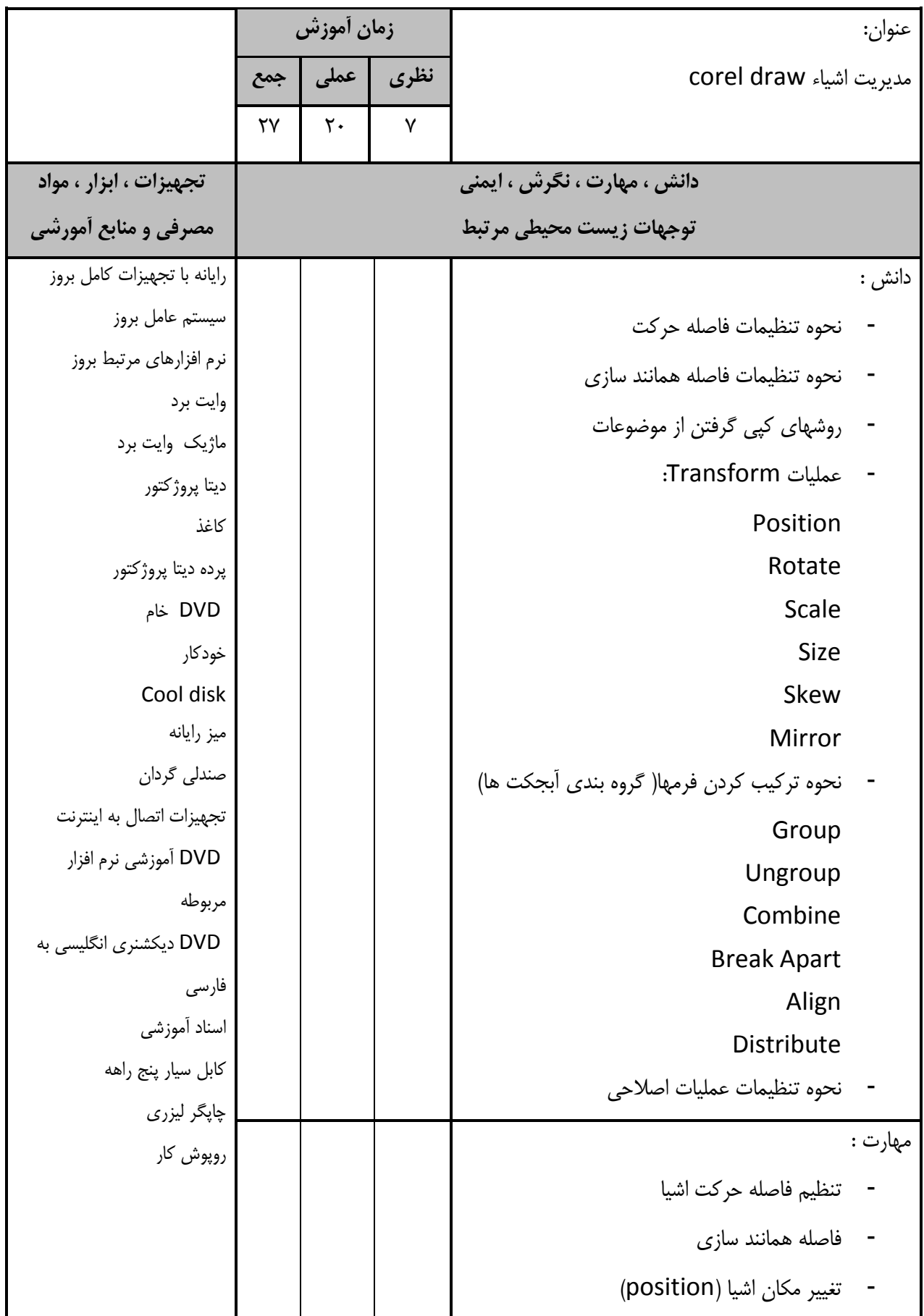

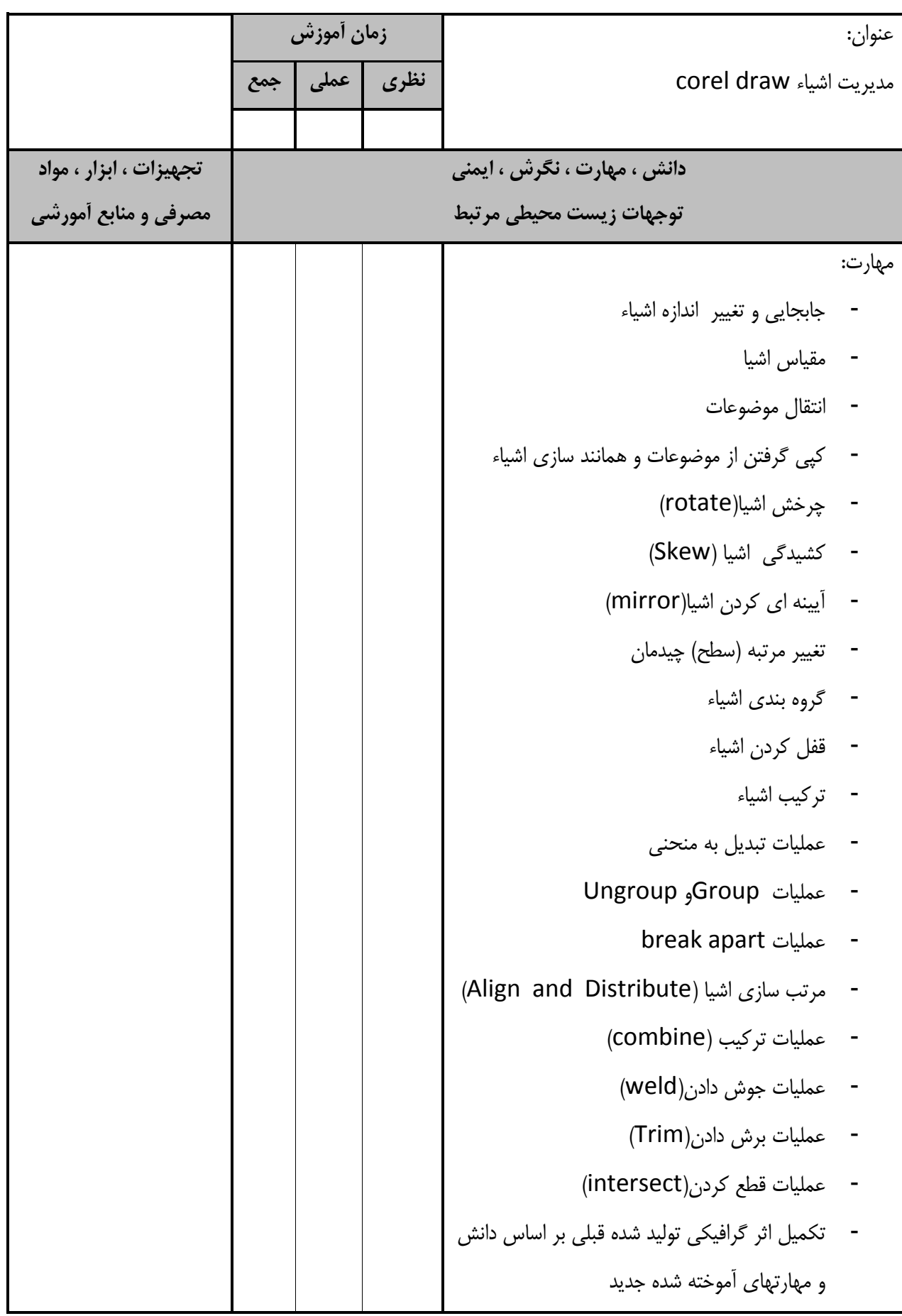

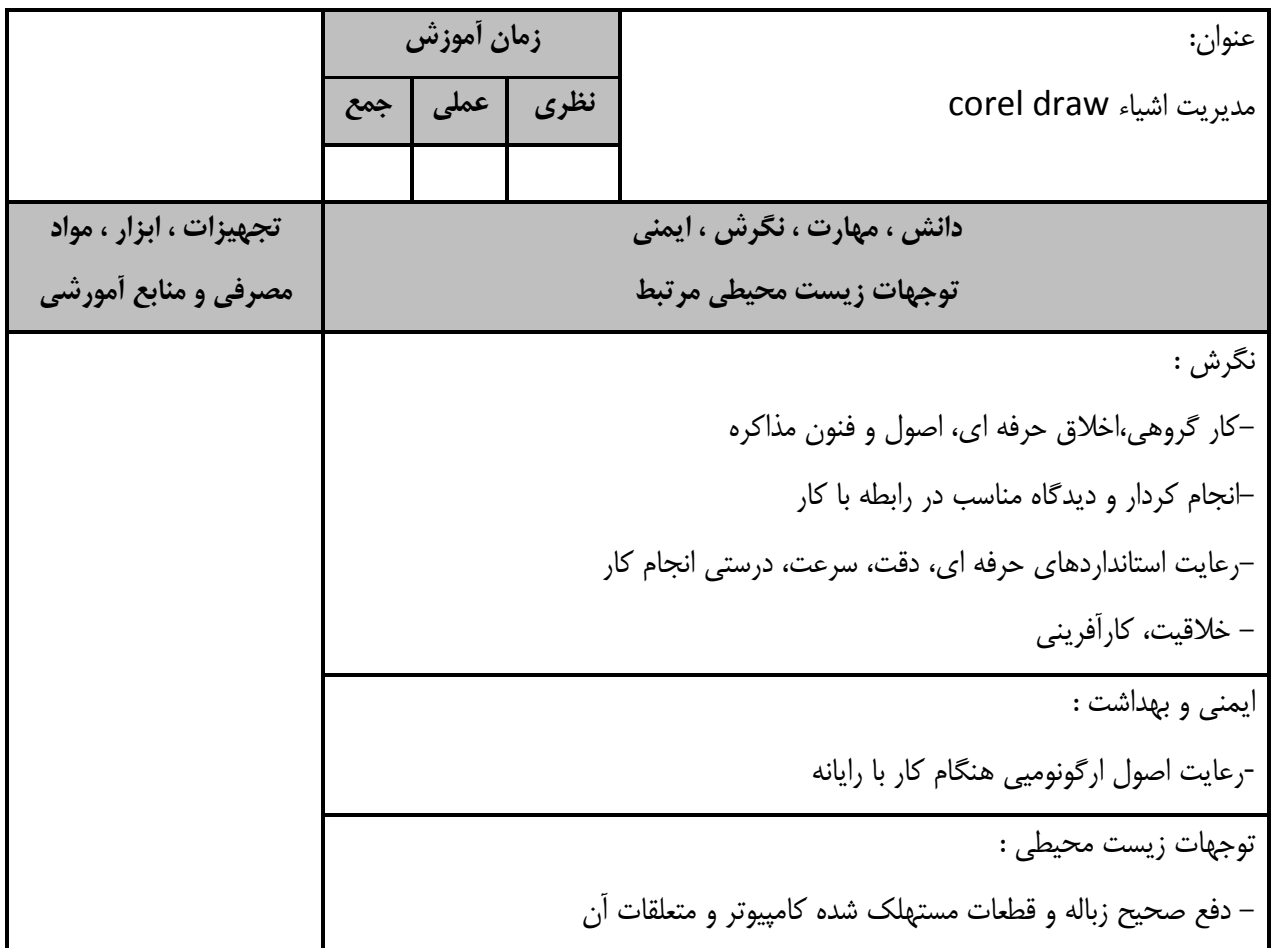

-برگه تحويل آموزشي عنوان : رنگ آميزي موضوعات در corel draw **زمان آموزش نظري عملي جمع**  $14$   $16$   $17$ **دانش ، مهارت ، نگرش ، ايمني توجهات زيست محيطي مرتبط تجهيزات ، ابزار ، مواد مصرفي و منابع آمورشي** دانش : - مدل هاي رنگ - پالت هاي رنگ - پر كننده يكنواخت - پر كننده غير يكنواخت - نحوه تنظيمات الگوهاي دو رنگ - نحوه تنظيمات الگوهاي تمام رنگ - نحوه تنظيمات الگوهاي طرح بيتي - نحوه تنظيمات الگوهاي بافتي - نحوه تنظيمات الگوهاي script post - كاربرد ابزار color outline - كاربرد ابزار drawing smart - كاربرد ابزار fill interactive - نحوه تنظيمات اعمال بي رنگ براي موضوع وخطوط - نحوه تنظيمات رنگ آميزي موضوعات وخطوط رايانه با تجهيزات كامل بروز سيستم عامل بروز نرم افزارهاي مرتبط بروز وايت برد ماژيك وايت برد ديتا پروژكتور كاغذ پرده ديتا پروژكتور DVD خام خودكار Cool disk ميز رايانه صندلي گردان تجهيزات اتصال به اينترنت DVD آموزشي نرم افزار مربوطه DVD ديكشنري انگليسي به فارسي اسناد آموزشي كابل سيار پنج راهه چاپگر ليزري روپوش كار مهارت : - ويرايش خصوصييات خطوط اطراف - اعمال رنگ يك دست - اعمال يك Gradient - اعمال يك الگوي دو رنگ - اعمال الگوهاي طرح بيتي

-برگه تحويل آموزشي عنوان : رنگ آميزي موضوعات در corel draw **زمان آموزش نظري عملي جمع دانش ، مهارت ، نگرش ، ايمني توجهات زيست محيطي مرتبط تجهيزات ، ابزار ، مواد مصرفي و منابع آمورشي** مهارت: - اعمال يك بافت - اعمال يك POSTSCRIPT - اعمال يك MeSH - كپي خصوصيات اشيا - كار با ابزار Eyedropper - كار با ابزار color outline - كار با ابزار Fill Smart - كار با ابزار fill interactive - اعمال بي رنگ براي موضوع وخطوط - كار با ابزار drawing smart - رنگ آميزي موضوعات وخطوط - تكميل اثر گرافيكي توليد شده قبلي بر اساس دانش و مهارتهاي آموخته شده جديد نگرش : - خلاقيت، كارآفريني-رعايت استانداردهاي حرفه اي، دقت، سرعت، درستي انجام كار-انجام كردار و ديدگاه مناسب در رابطه با كار-كار گروهي،اخلاق حرفه اي، اصول و فنون مذاكره ايمني و بهداشت -:رعايت اصول ارگونومي هنگام كار با رايانه توجهات زيست محيطي : - دفع صحيح زباله و قطعات مستهلك شده كامپيوتر و متعلقات آن

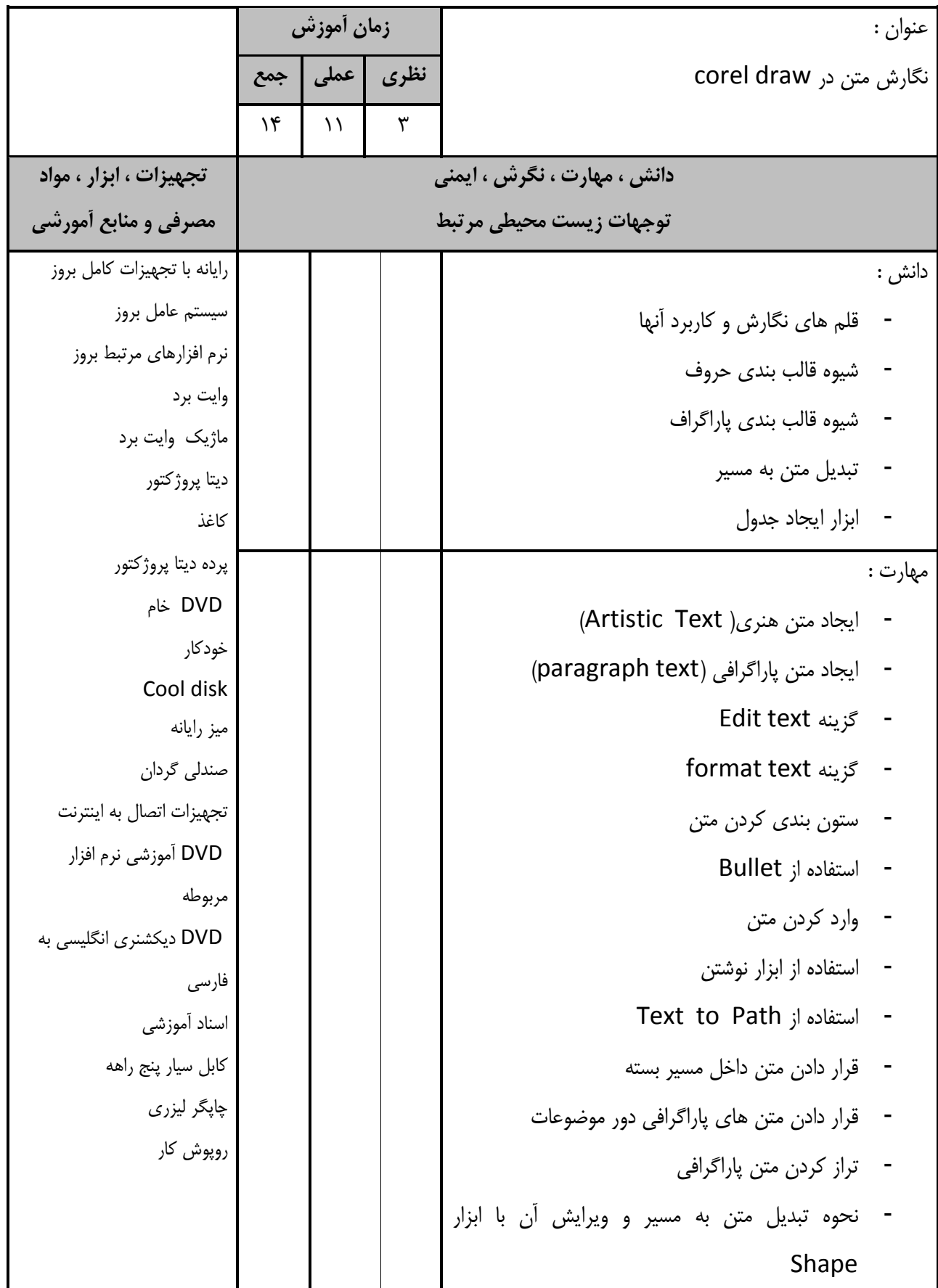

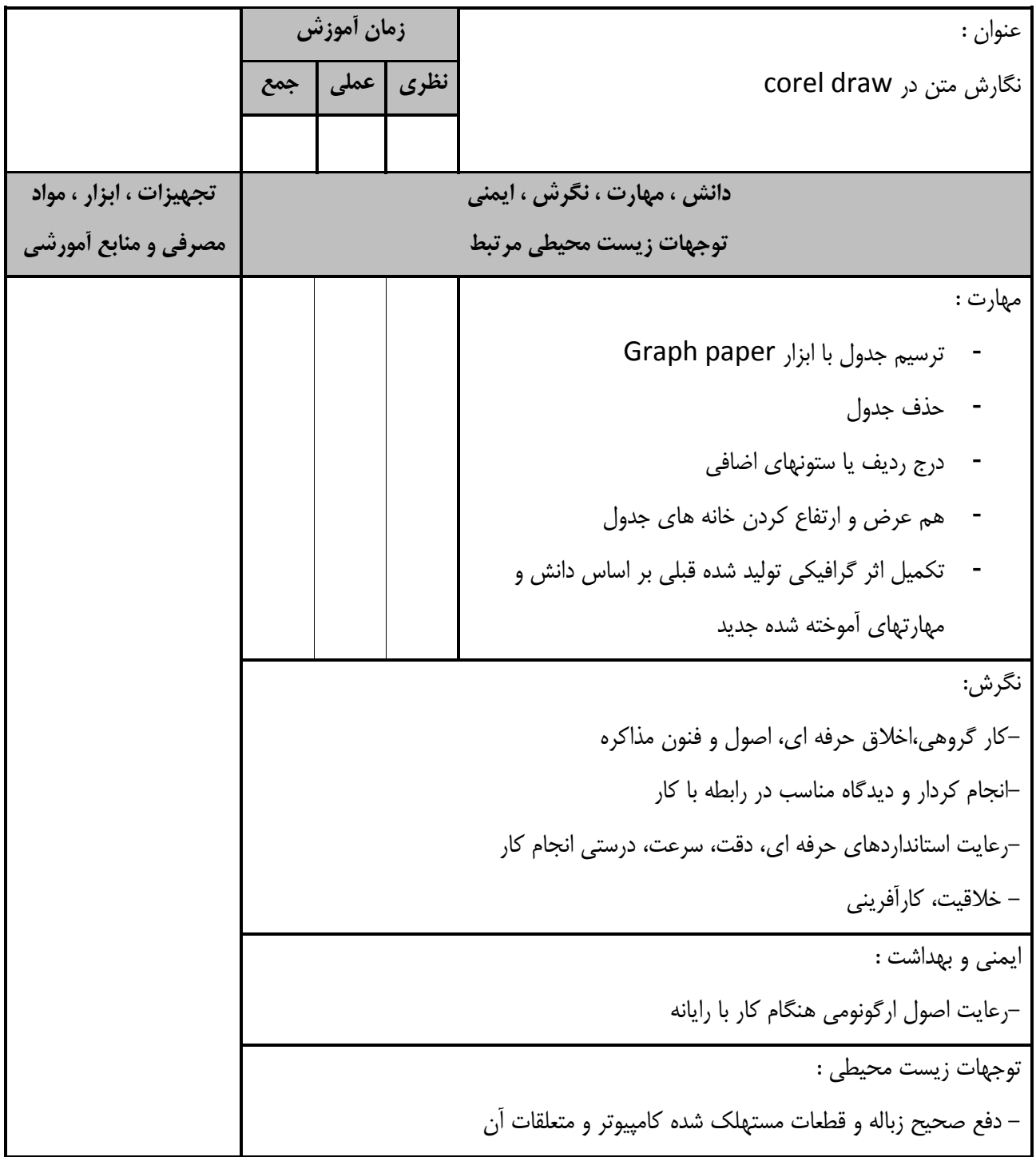

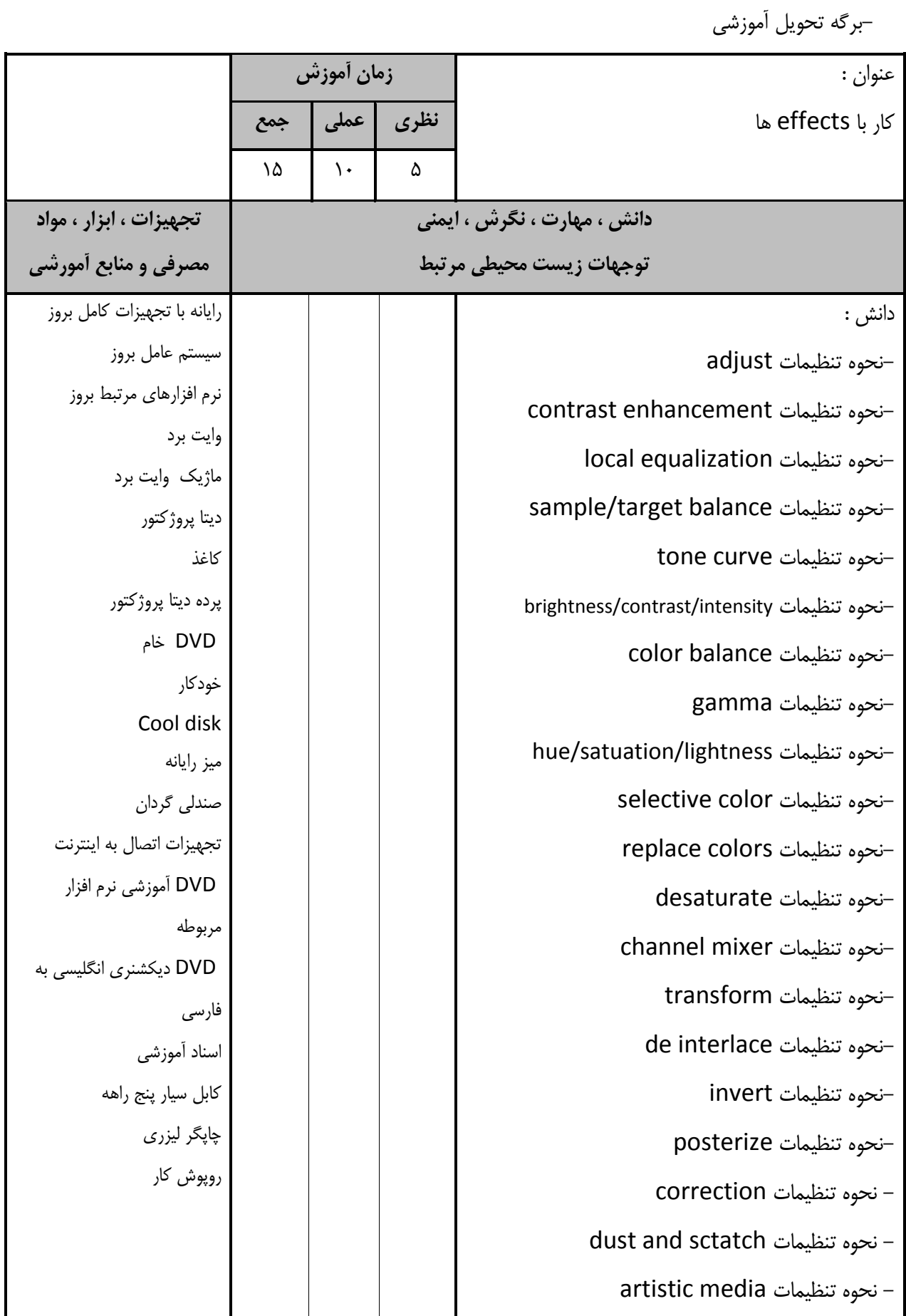

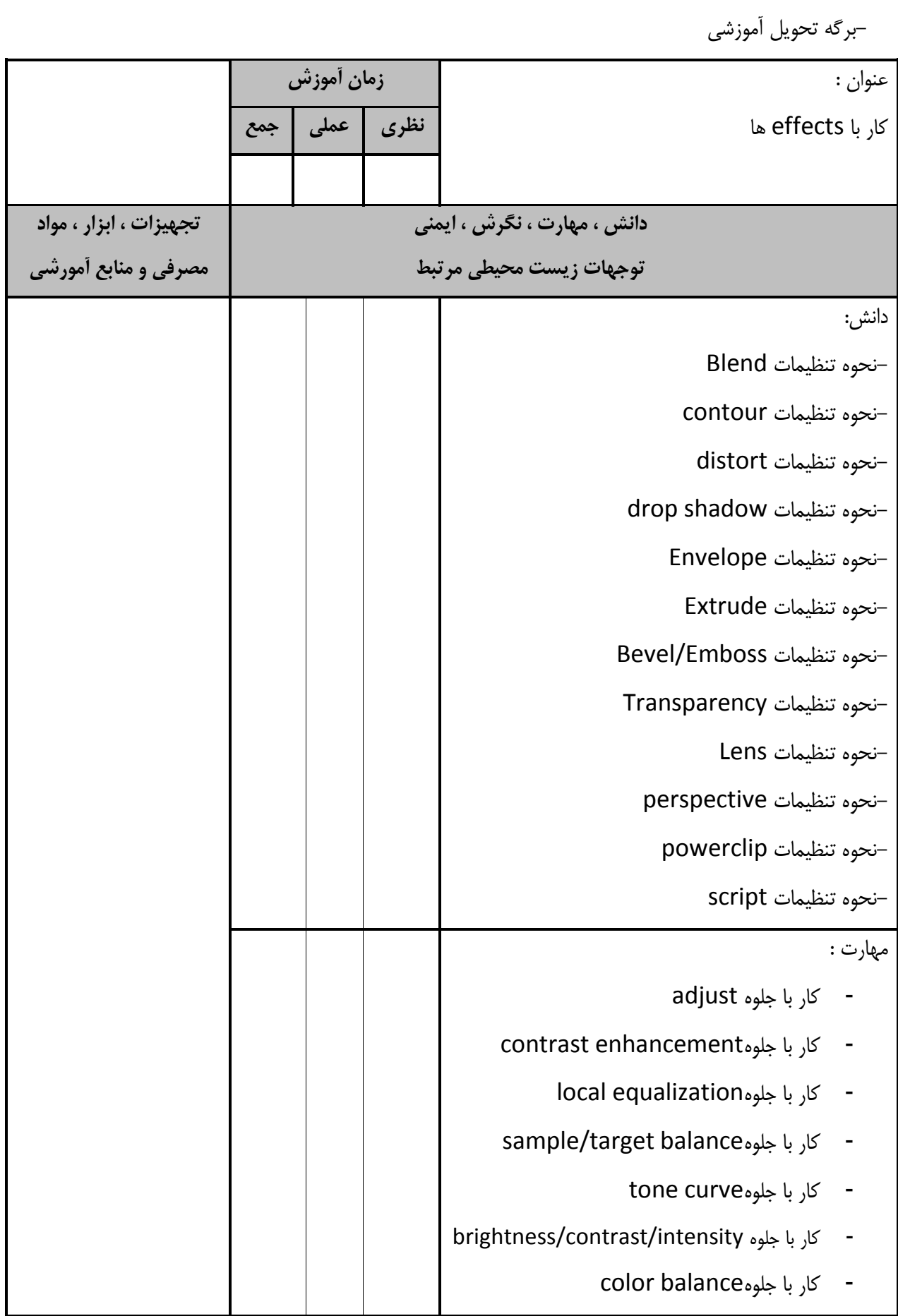

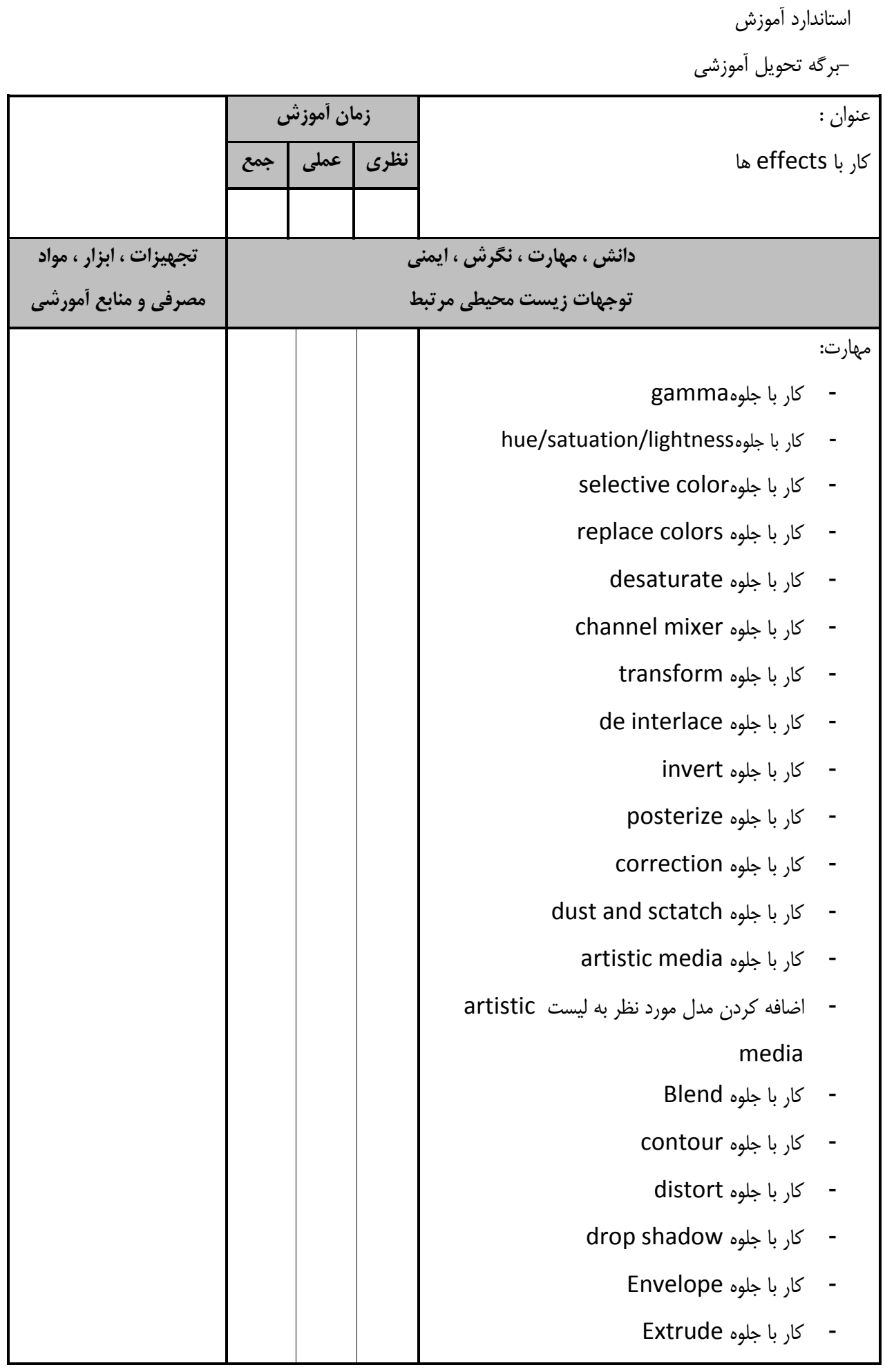

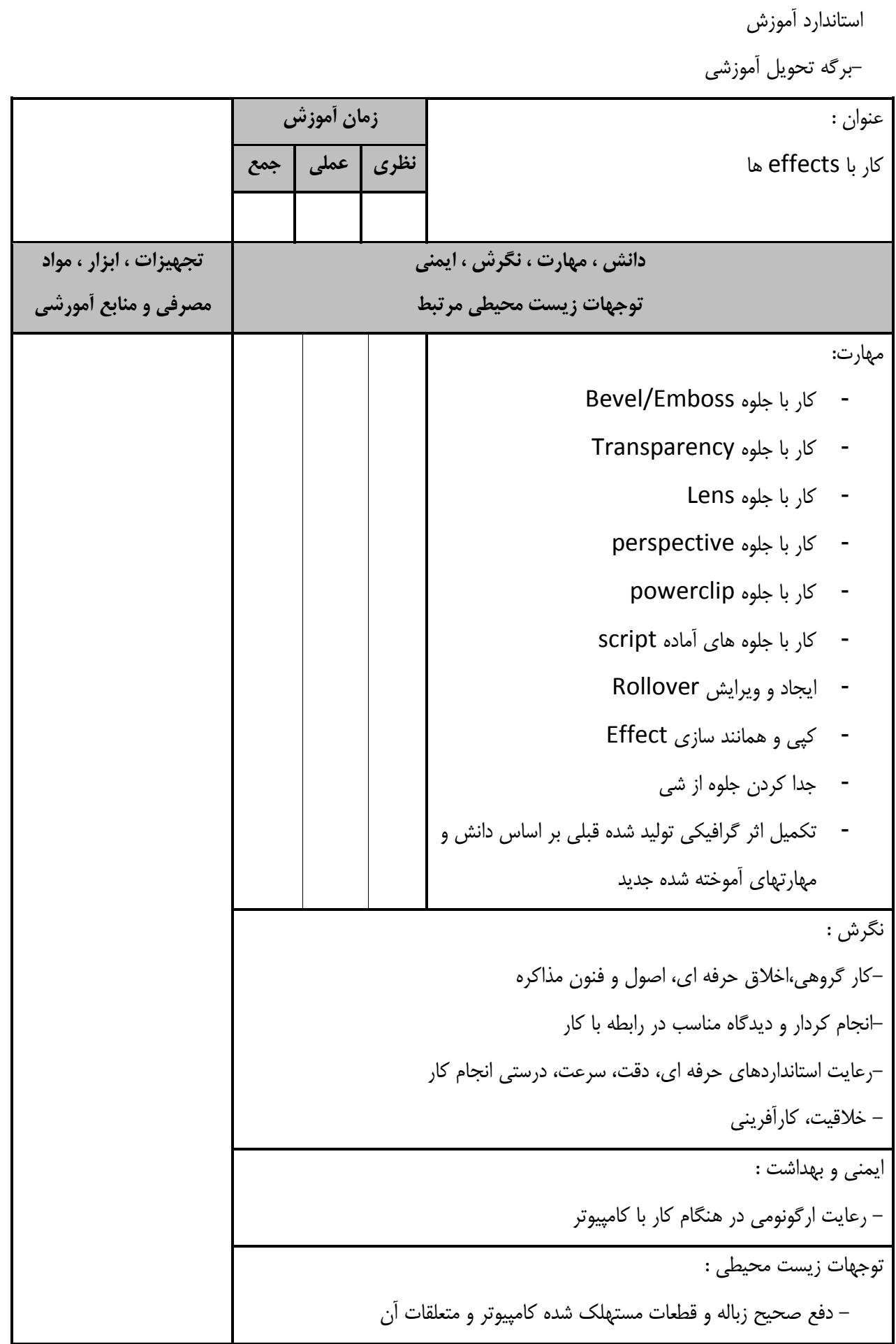

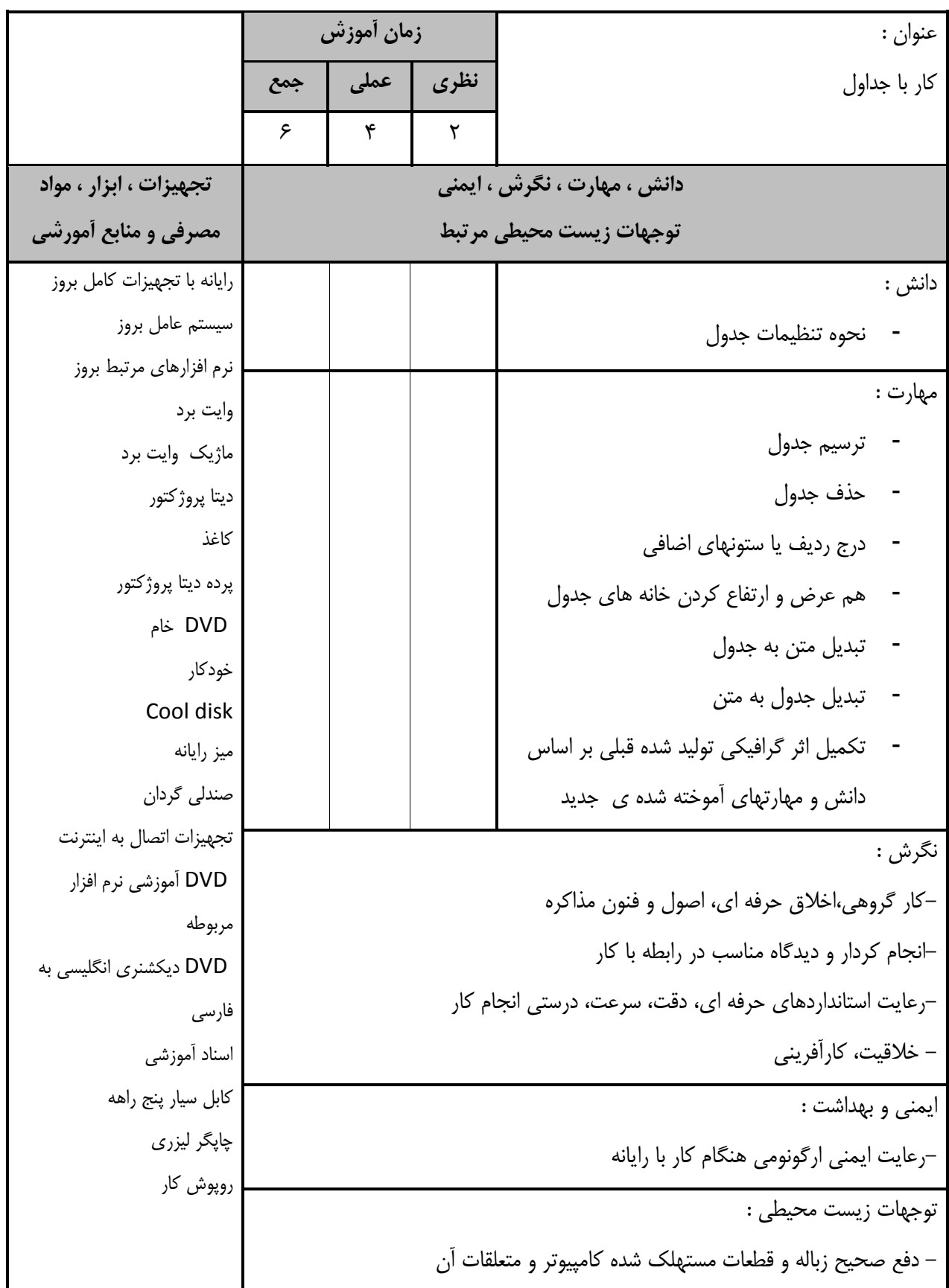

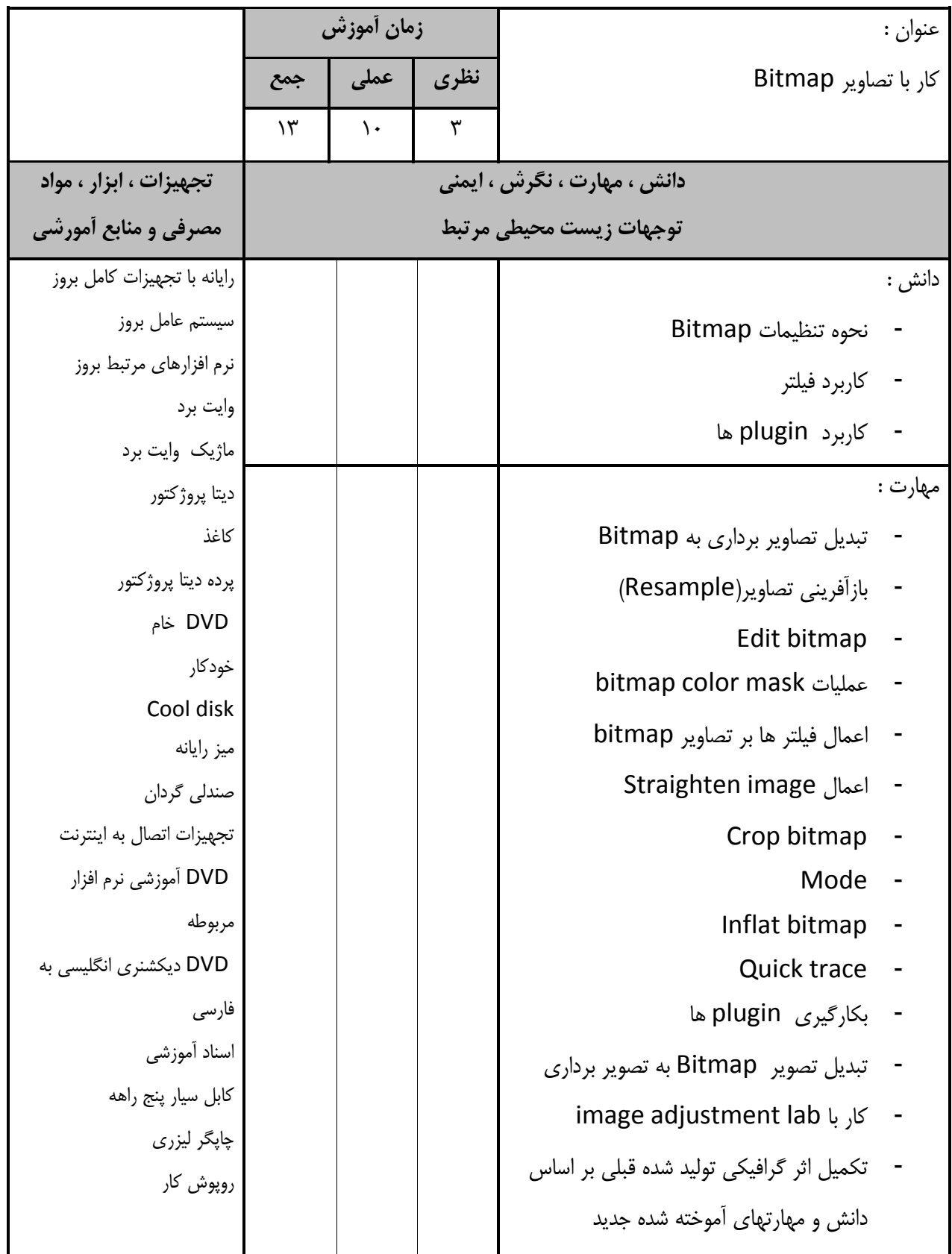

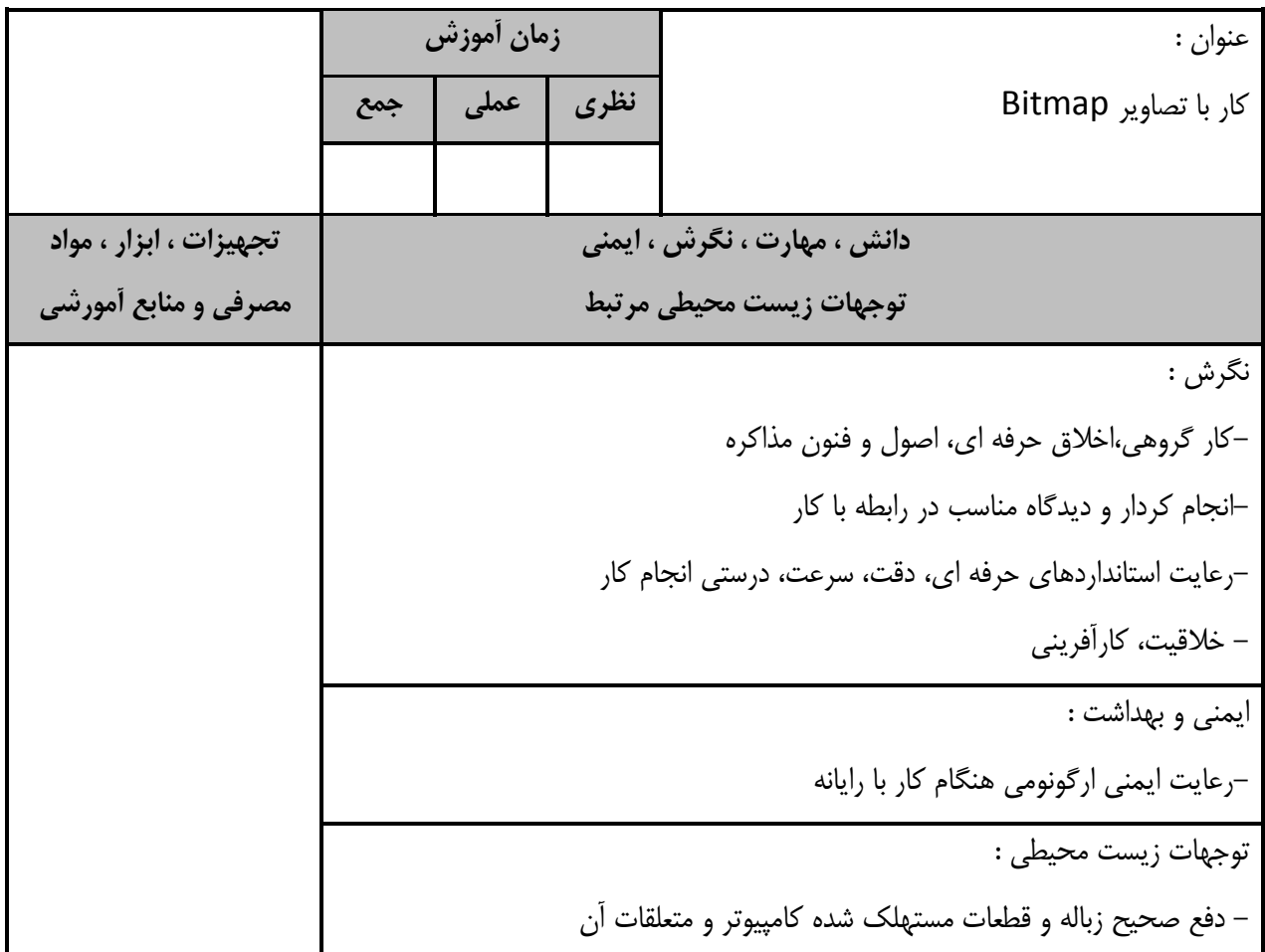

استاندارد آموزشي -برگه تحليل آموزشي عنوان : مديريت و تنظيمات چاپ **زمان آموزش نظري عملي جمع** 9 | Y | T **دانش ، مهارت ، نگرش ، ايمني توجهات زيست محيطي مرتبط تجهيزات ، ابزار ، مواد مصرفي و منابع آمورشي** دانش : - انواع چاپگر - نحوه تنظيمات چاپگر - انواع چاپ - انواع كاغذ در چاپ نحوه پيش نمايش چاپ(print preview) - نحوه تنظيمات PRINT OVER رايانه با تجهيزات كامل بروز سيستم عامل بروز نرم افزارهاي مرتبط بروز وايت برد ماژيك وايت برد ديتا پروژكتور كاغذ پرده ديتا پروژكتور DVD خام خودكار Cool disk ميز رايانه صندلي گردان تجهيزات اتصال به اينترنت DVD آموزشي نرم افزار مربوطه DVD ديكشنري انگليسي به فارسي اسناد آموزشي كابل سيار پنج راهه چاپگر ليزري روپوش كار مهارت : - كار با پيش نمايش چاپ - استفاده از دستور Print - كار با print over - تكميل اثر گرافيكي توليد شده قبلي بر اساس دانش و مهارتهاي آموخته شده جديد نگرش : - خلاقيت، كارآفريني-رعايت استانداردهاي حرفه اي، دقت، سرعت، درستي انجام كار-انجام كردار و ديدگاه مناسب در رابطه با كار-كار گروهي،اخلاق حرفه اي، اصول و فنون مذاكره ايمني و بهداشت :

-رعايت اصول ارگونومي هنگام كار با رايانه

توجهات زيست محيطي :

- دفع صحيح زباله و قطعات مستهلك شده كامپيوتر و متعلقات آن

- برگهي تحليل آموزش

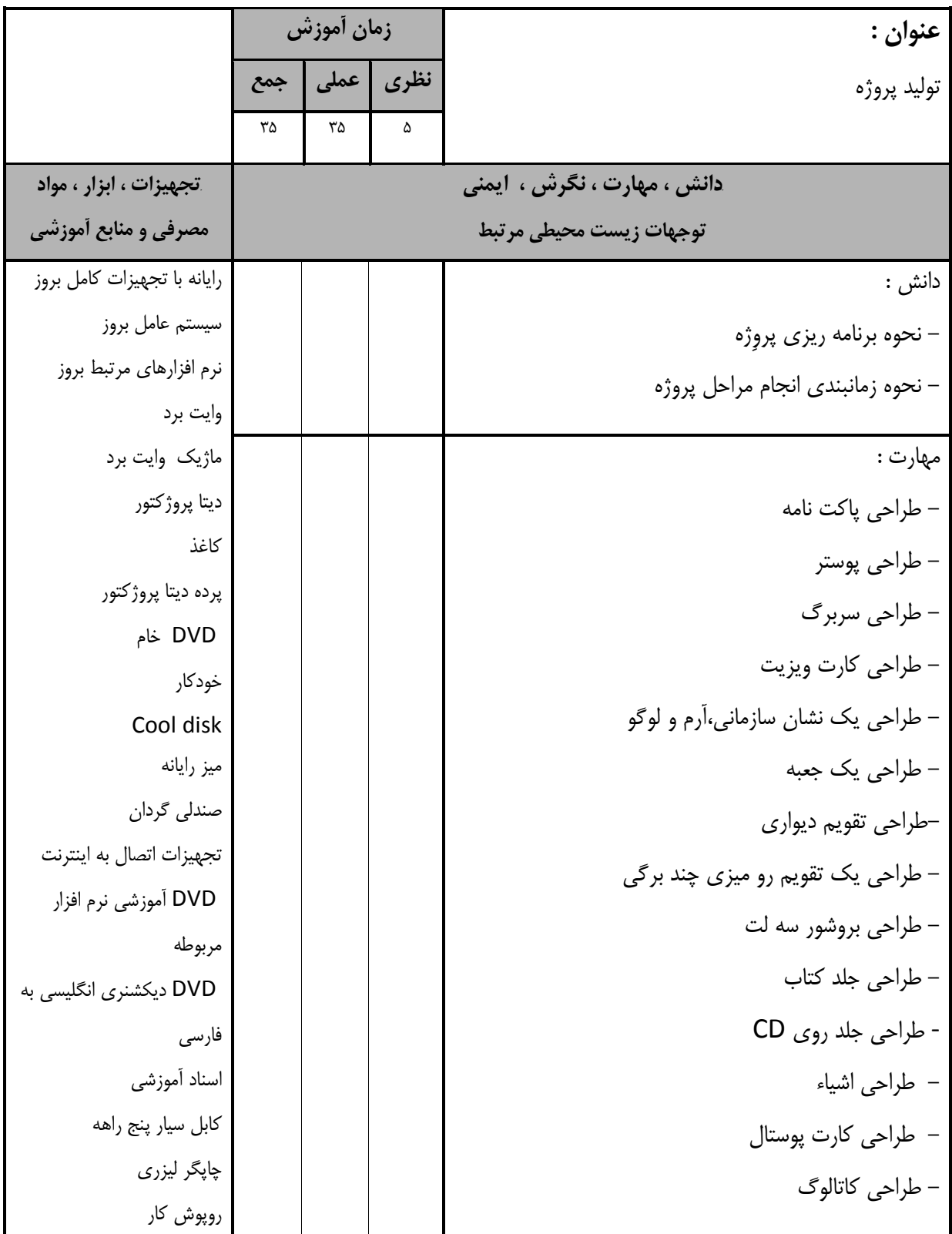

- برگهي تحليل آموزش

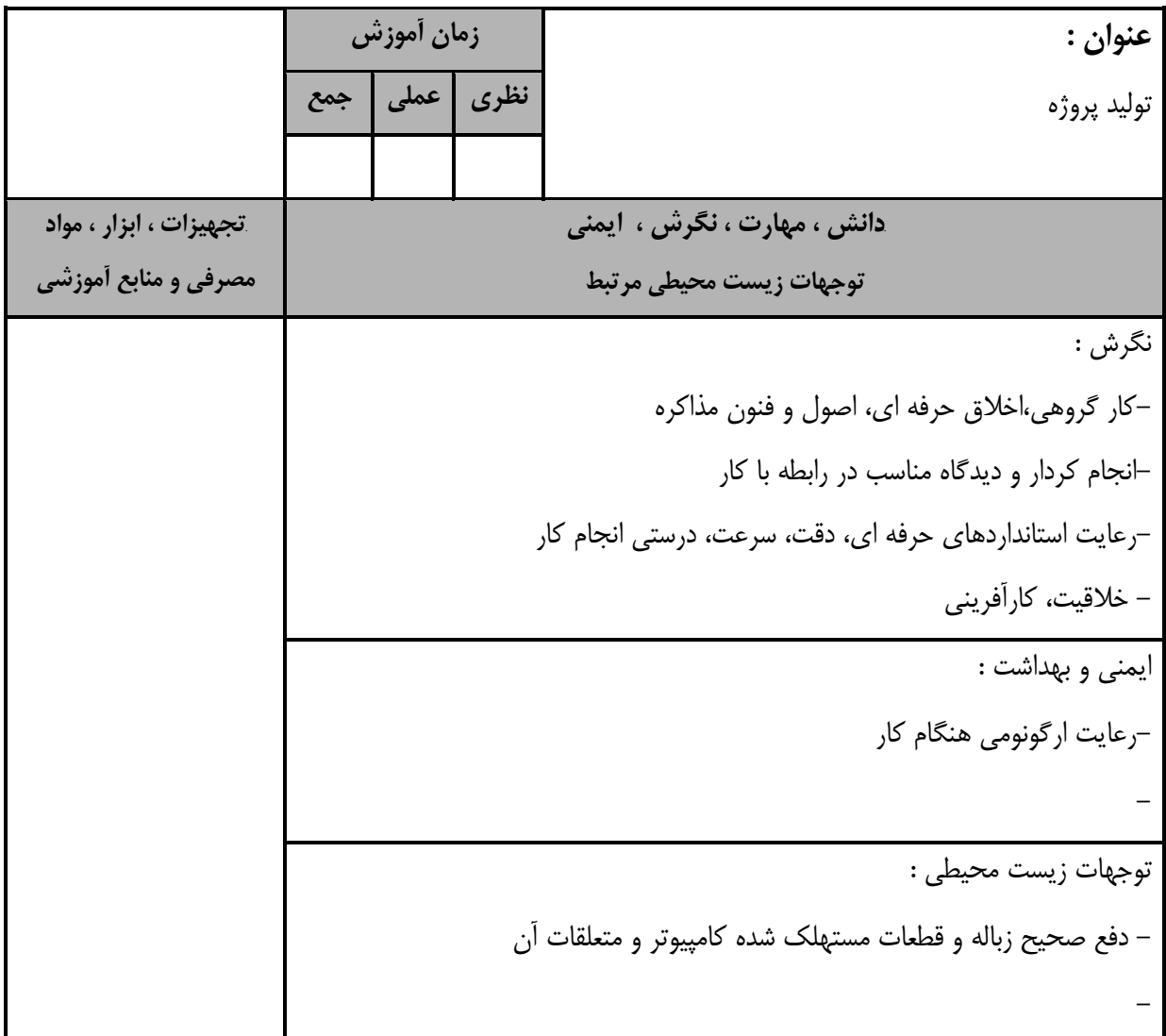

استاندارد آموزش - برگهي تحليل آموزش **عنوان :**  راهبري طرح كسب و كار در طراح گرافيك رايانه اي با كورل **زمان آموزش نظري عملي جمع** 10 6 4 *B6***دانش ، مهارت ، نگرش ، ايمني توجهات زيست محيطي مرتبط** *B7***تجهيزات ، ابزار ، مواد مصرفي و منابع آموزشي** دانش : - مفهوم كسب و كار - ساختار تهيه كسب و كار - نحوه انجام تعهدات و قراردادهاي حقوقي - مراحل انجام يك پروژه براي corel draw رايانه با تجهيزات كامل بروز سيستم عامل بروز نرم افزارهاي مرتبط بروز وايت برد ماژيك وايت برد ديتا پروژكتور كاغذ پرده ديتا پروژكتور DVD خام خودكار Cool disk ميز رايانه صندلي گردان تجهيزات اتصال به اينترنت DVD آموزشي نرم افزار مربوطه DVD ديكشنري انگليسي به فارسي اسناد آموزشي كابل سيار پنج راهه چاپگر ليزري روپوش كار مهارت : –تهیه یک پلان ویژه کسب و کار برای انجام پروژه با corel<br>draw -تهيه فهرستى از مراحل انجام يک پروژه با corel draw<br>-تهيه يک پلان ويژه کسب و کار براى انجام پروژه با corel نگرش : –رعايت استانداردها*ی*<br>– خلاقيت، كارآفريني –انجام كردار و ديدگاه مناسب در رابطه با كار<br>–رعايت استانداردهاي حرفه اي، دقت، سرعت، درستي انجام كار انجام كردار و ديدگاه مناسب در رابطه با كار-كار گروهي،اخلاق حرفه اي، اصول و فنون مذاكره -درآمدزايي با استفاده از دانش كسب شده ايمني و بهداشت : -رعايت ارگونومي هنگام كار توجهات زيستمحيطي : -دفع صحيح زباله و قطعات مستهلك شده كامپيوتر -

**- برگه استاندارد تجهيزات**

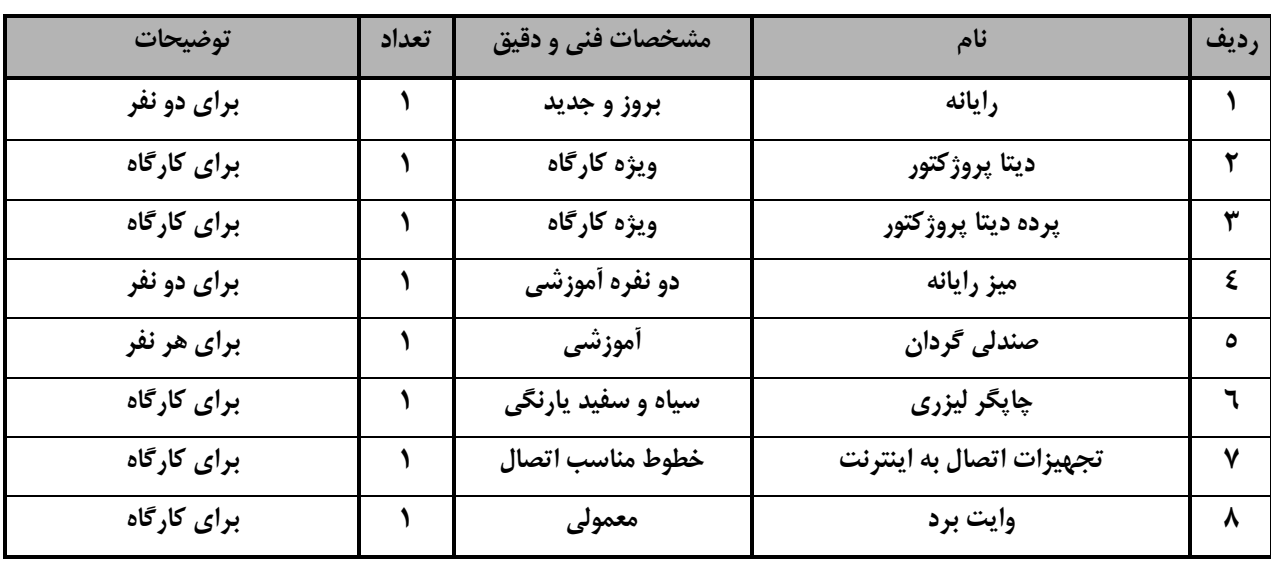

توجه :

- تجهيزا ت براي يك كارگاه به ظرفي ت 6 1 نفر در نظر گرفته شود .

**- برگه استاندارد مواد** 

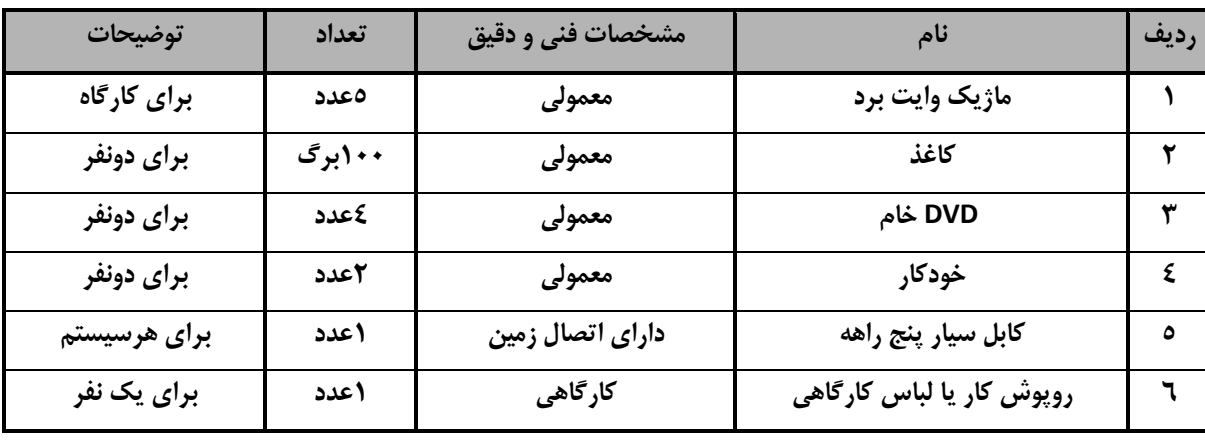

توجه :

- مواد به ازاء يك نفر و يك كارگاه به ظرفي ت 6 1 نفر محا سبه شود .

**- برگه استاندارد ابزار**

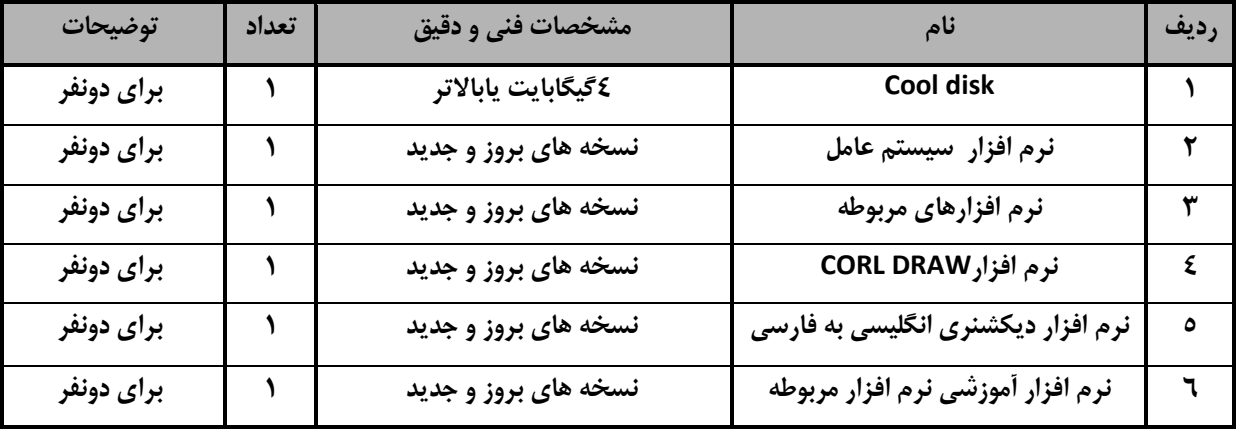

توجه:

- ابزار به ازاء هر دو نفر محا سبه شود .